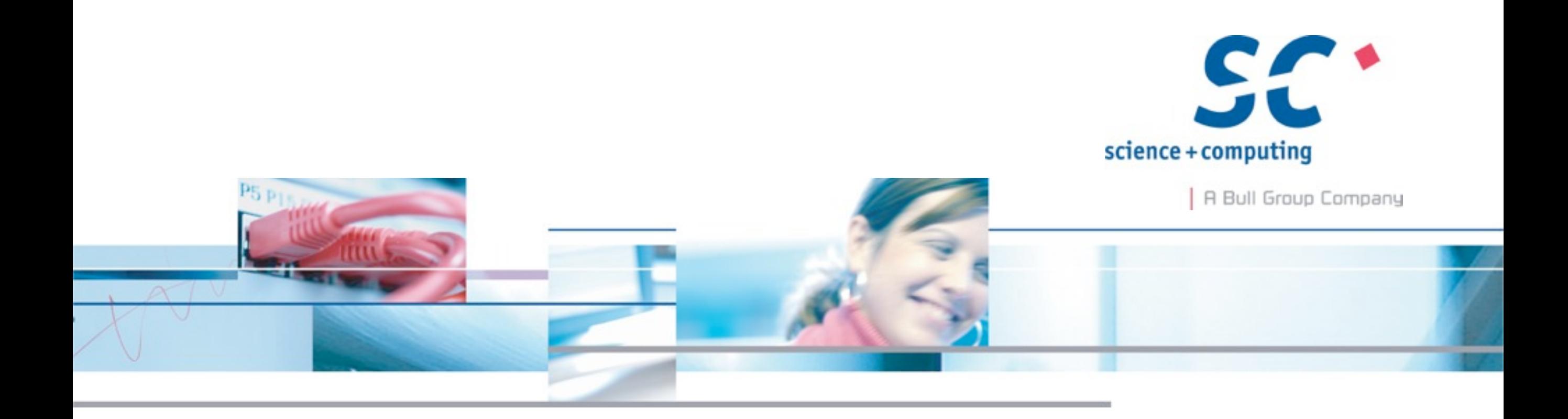

## **Virtualisierung im Cloud-Zeitalter**

**Spielt** *der* **Hypervisor noch eine Rolle?**

**LinuxTag 2013**

## **Dipl.-Inform. (FH) Holger Gantikow**

**science + computing ag** IT-Dienstleistungen und Software für anspruchsvolle Rechnernetze Tübingen | München | Berlin | Düsseldorf

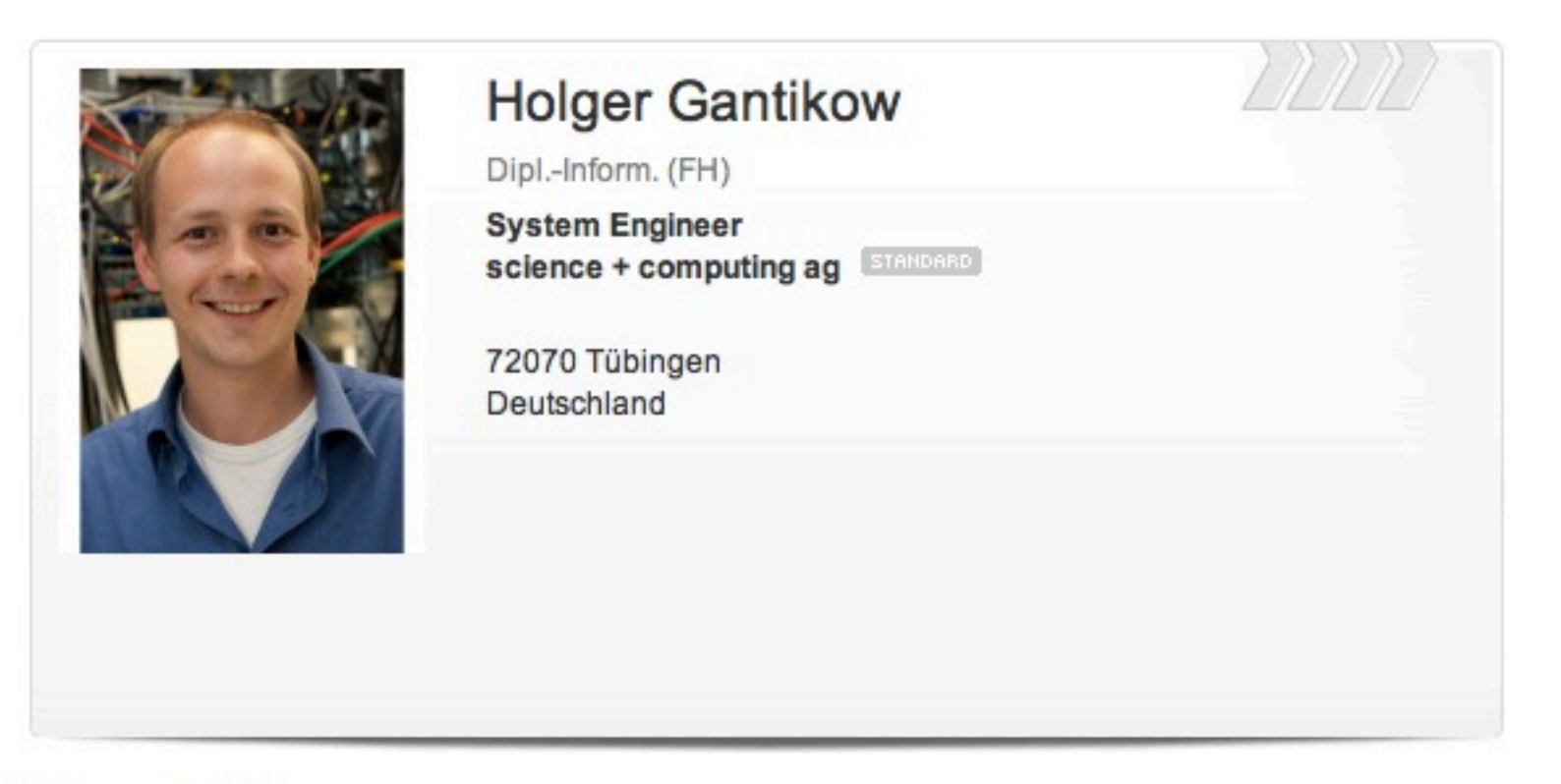

#### Persönliches

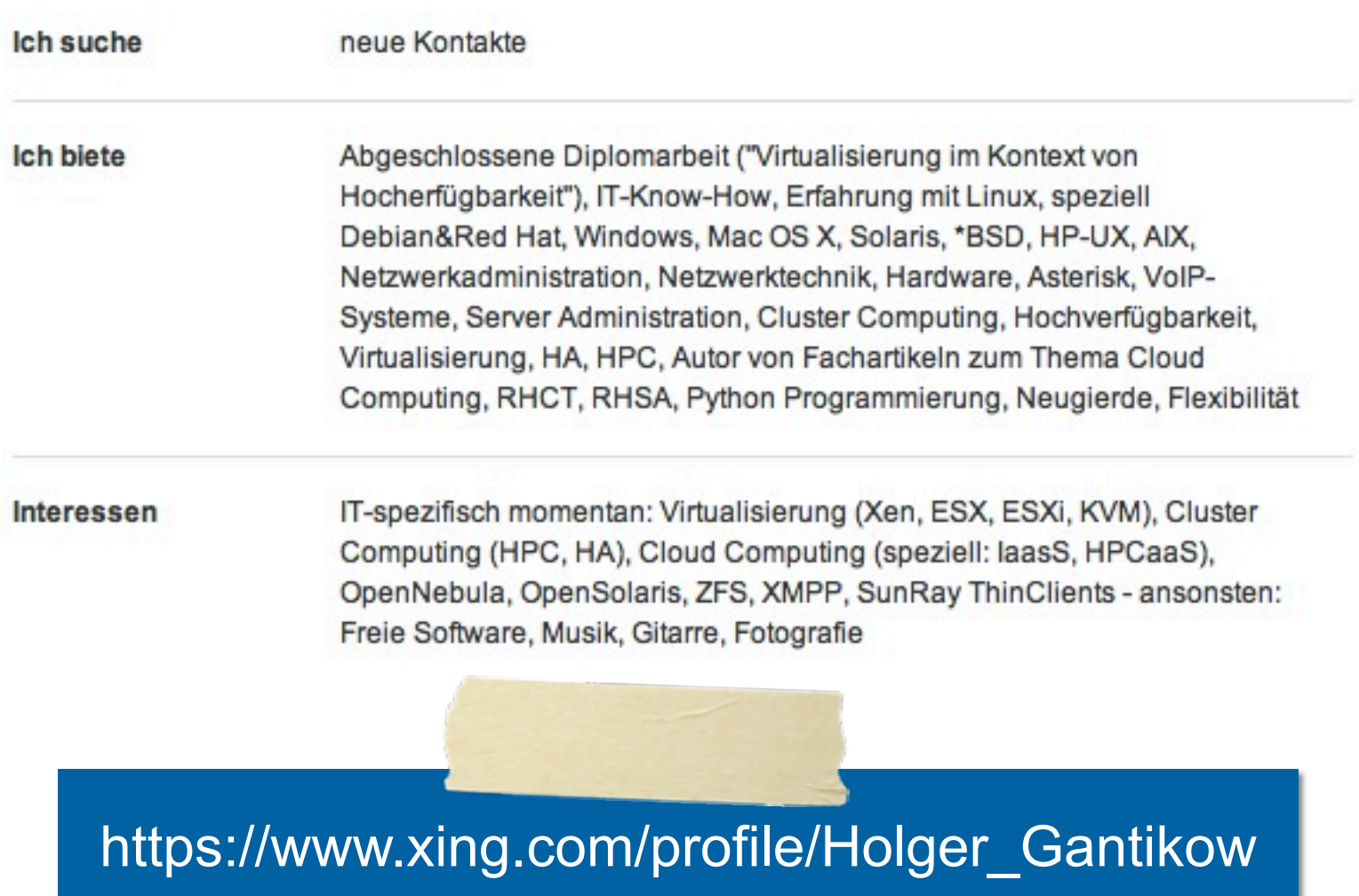

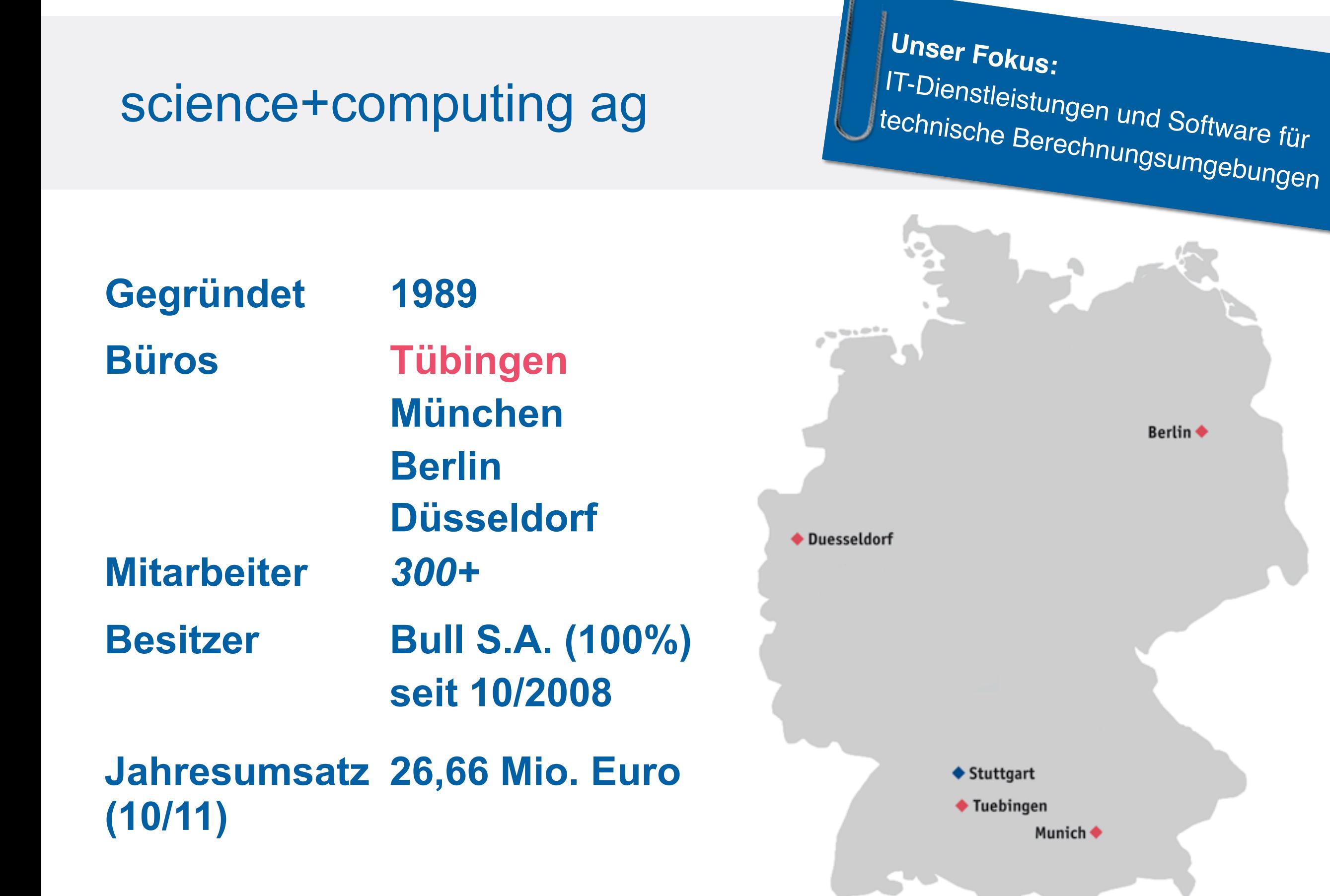

Holger Gantikow - Verkehrte Welt - Linux im High Performance Computing | UnFUG 2013 **COMPUTING 2013** COMPUTING 2013 Science + computing ag

## Kernkompetenzen

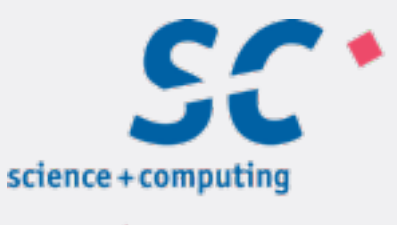

| A Bull Group Company

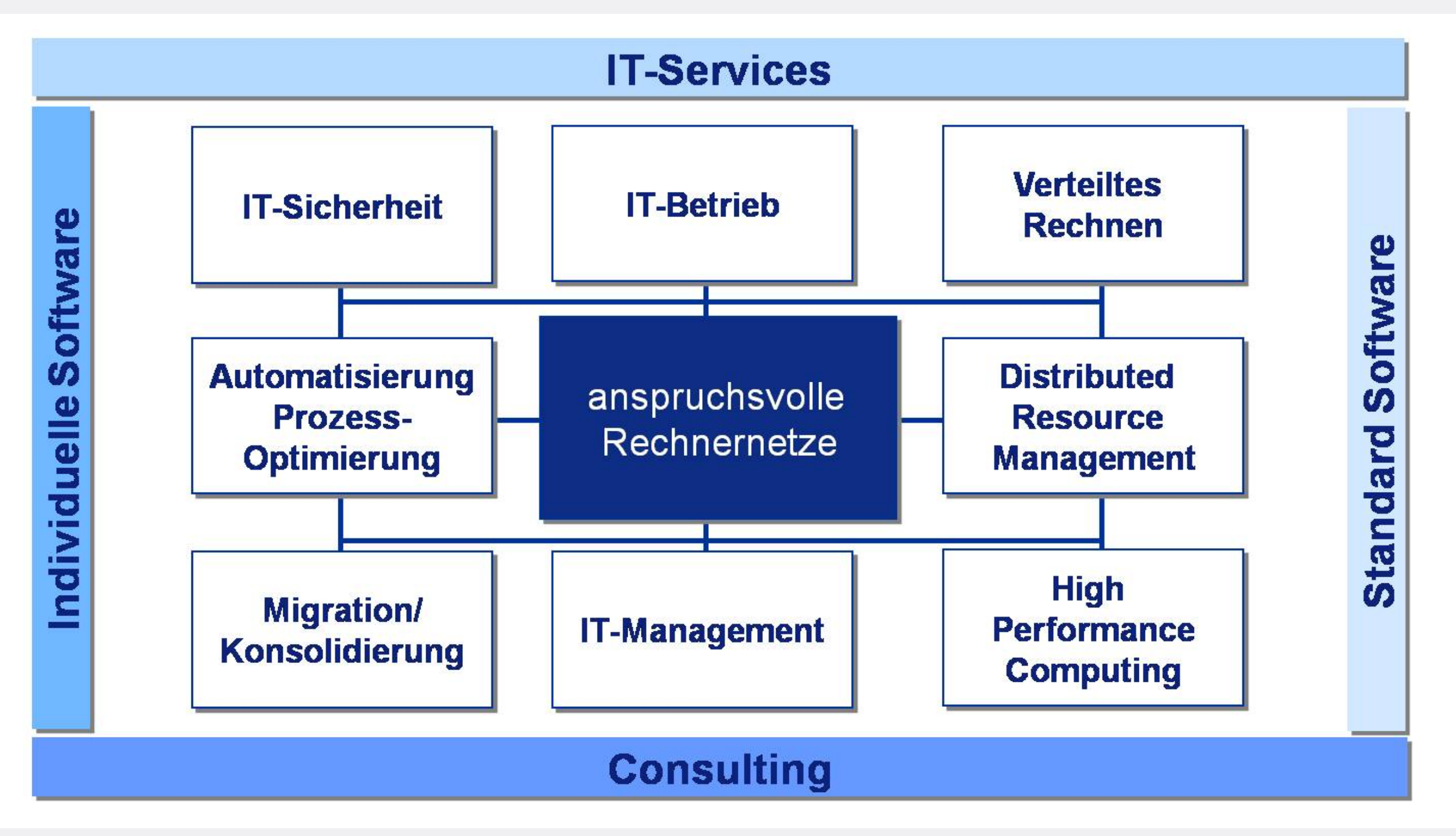

Holger Gantikow - Virtualisierung im Cloud-Zeitalter - Spielt der Hypervisor noch eine Rolle? | LinuxTag 2013 **Cantillum and Cantillum Cloud-Centrifum and Cantillum** Cloud-Zeitalter - Spielt der Hypervisor noch eine Rolle?

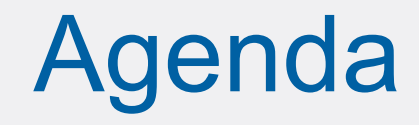

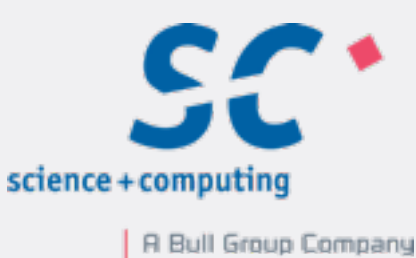

## **Teil I: Virtualisierung mit Linux**

## **Teil II:** *Relevanz-Diskussion*

## **Teil III: Benchmark**

Holger Gantikow - Virtualisierung im Cloud-Zeitalter - Spielt der Hypervisor noch eine Rolle? | LinuxTag 2013 **Cantillum and Cantillum Constanting ag Cantillum** Computing ag

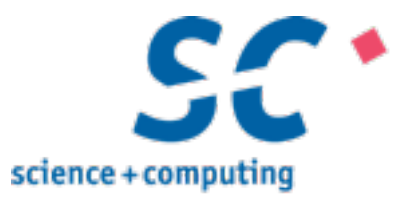

# Einleitung Teil 0:

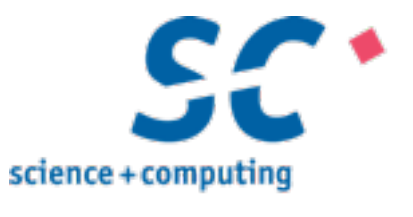

# Wie war das noch *gestern*...?

## Gartner's Top 10

## Strategic Technologies for 2009

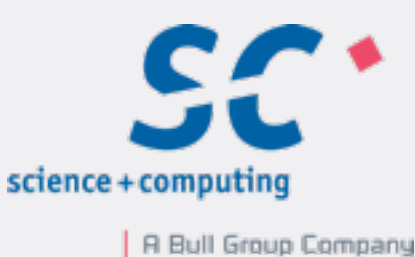

- **1. Virtualization**
- **2. Business Intelligence**
- **3. Cloud Computing**
- **4. Green IT**
- **5. Unified Communications**
- **6. Social Software and Social Networking**
- **7. Web Oriented Architecture**
- **8. Enterprise Mashups**
- **9. Specialized Systems**
- **10. Servers Beyond Blades**

#### **Quelle:**

[http://blogs.gartner.com/david\\_cearley/2008/10/14/](http://blogs.gartner.com/david_cearley/2008/10/14/gartner) [gartner'](http://blogs.gartner.com/david_cearley/2008/10/14/gartner)s-top-10-strategic-technologies-for-2009/

Seite 10

## **7. Security - Activity Monitoring 8. Flash Memory**

- **9. Virtualization for Availability**
- **10. Mobile Applications**

**Quelle:**  <http://gartner.com/it/page.jsp?id=1210613> 14.10.2008

# Strategic Technologies for 2010

**1. Cloud Computing**

Gartner's Top 10

- **2. Advanced Analytics**
- **3. Client Computing**
- **4. IT for Green**
- **5. Reshaping the Datacenter**
- **6. Social Computing**

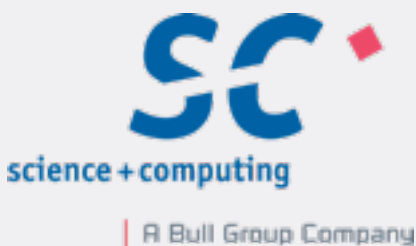

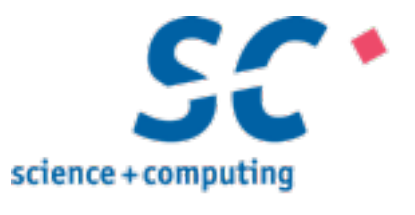

## Und *heute*...?

#### Holger Gantikow - Virtualisierung im Cloud-Zeitalter - Spielt der Hypervisor noch eine Ro

**Quelle:**  http://www.gartner.com/newsroom/id/2209615 23.10.2013

#### Seite 12

## **1. Mobile Device Battles**

**2. Mobile Applications and HTML5**

Strategic Technologies for 2013

- **3. Personal Cloud**
- **4. Enterprise App Stores**
- **5. The Internet of Things**
- **6. Hybrid IT and Cloud Computing**
- **7. Strategic Big Data**
- **8. Actionable Analytics**
- **9. In Memory Computing**
- **10. Integrated Ecosystems**

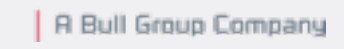

science + com

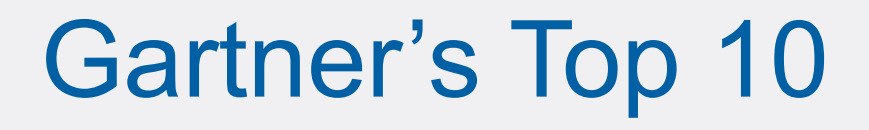

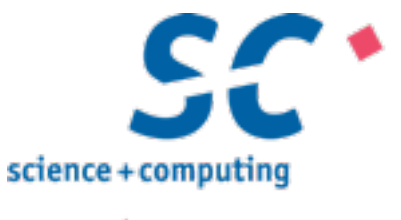

If you can touch it and you can see it, it's **REAL**. If you can touch it but you can't see it, it's **TRANSPARENT**. If you can't touch it but you can see it, it's **VIRTUAL**. If you can't touch it and you can't see it, it's **GONE**. (Unbekannte Quelle)

# Warum brauchen wir *Virtualisierung*  nochmal?

## Übergang zur Virtualisierung

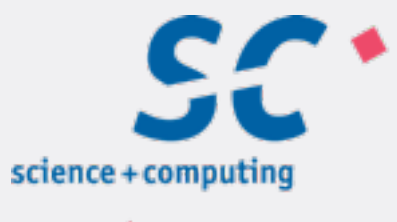

| A Bull Group Company

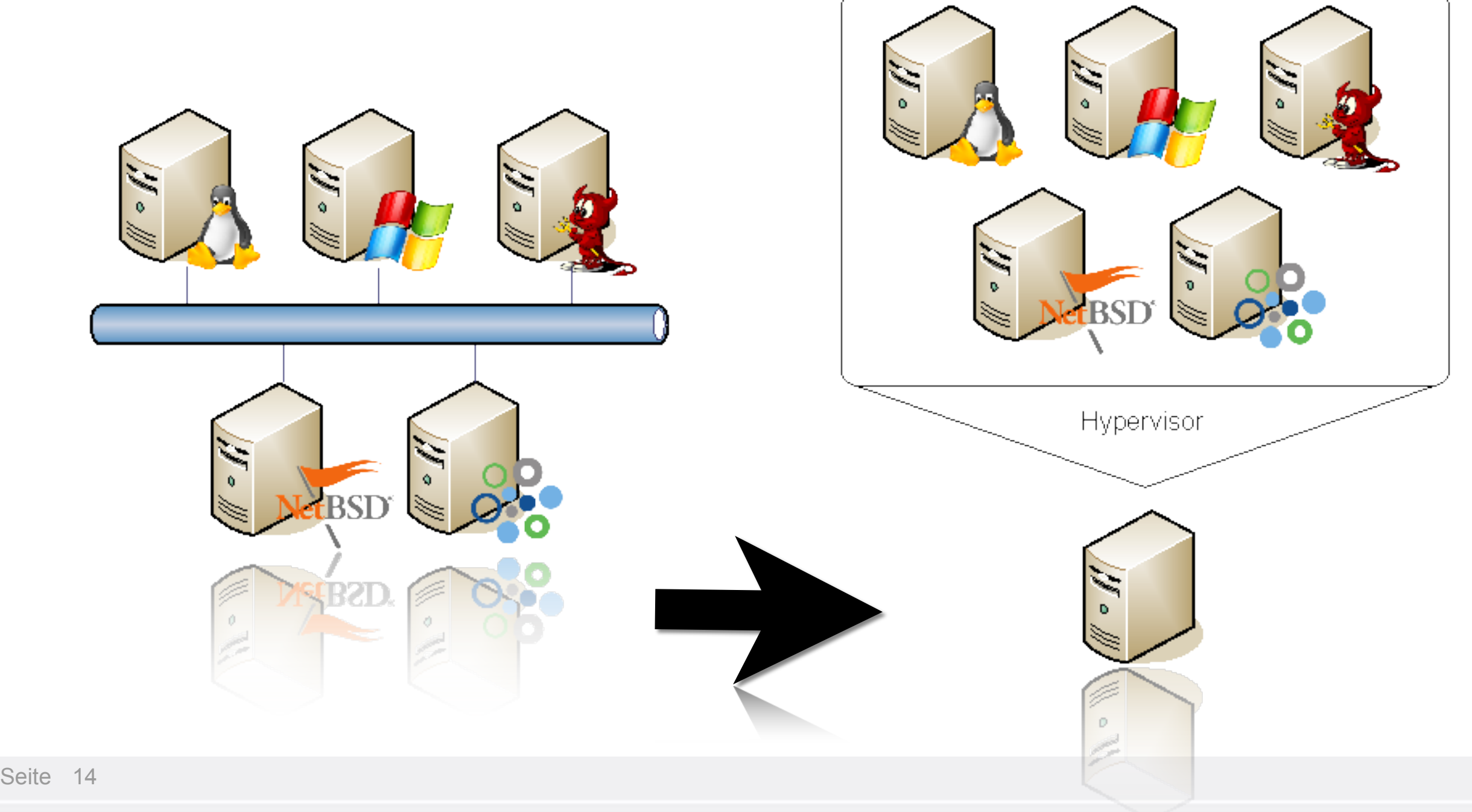

Holger Gantikow - Virtualisierung im Cloud-Zeitalter - Spielt der Hypervisor noch eine Rolle? | LinuxTag 2013

© 2013 science + computing ag

## Geschichtliche Entwicklung

Hier noch drauf hinweisen was eine VM eigentlich ist

 $\infty$ 

[http://www.vmware.com/de/](http://www.vmware.com/de/technology/virtual-machine.html) [technology/virtual-machine.html](http://www.vmware.com/de/technology/virtual-machine.html)

### **60er und 70er**

**BM CP-40, System/370** (Mainframe)

#### **80er**

- **Mach Microkernel**
- **E.** Logical Partitioning (LPAR)

### **90er**

! VMware: erstes Produkt für x86 ('99)

### **2000 - Gegenwart**

- 2003: Xen
- 2007: Kernel-based Virtual Machine

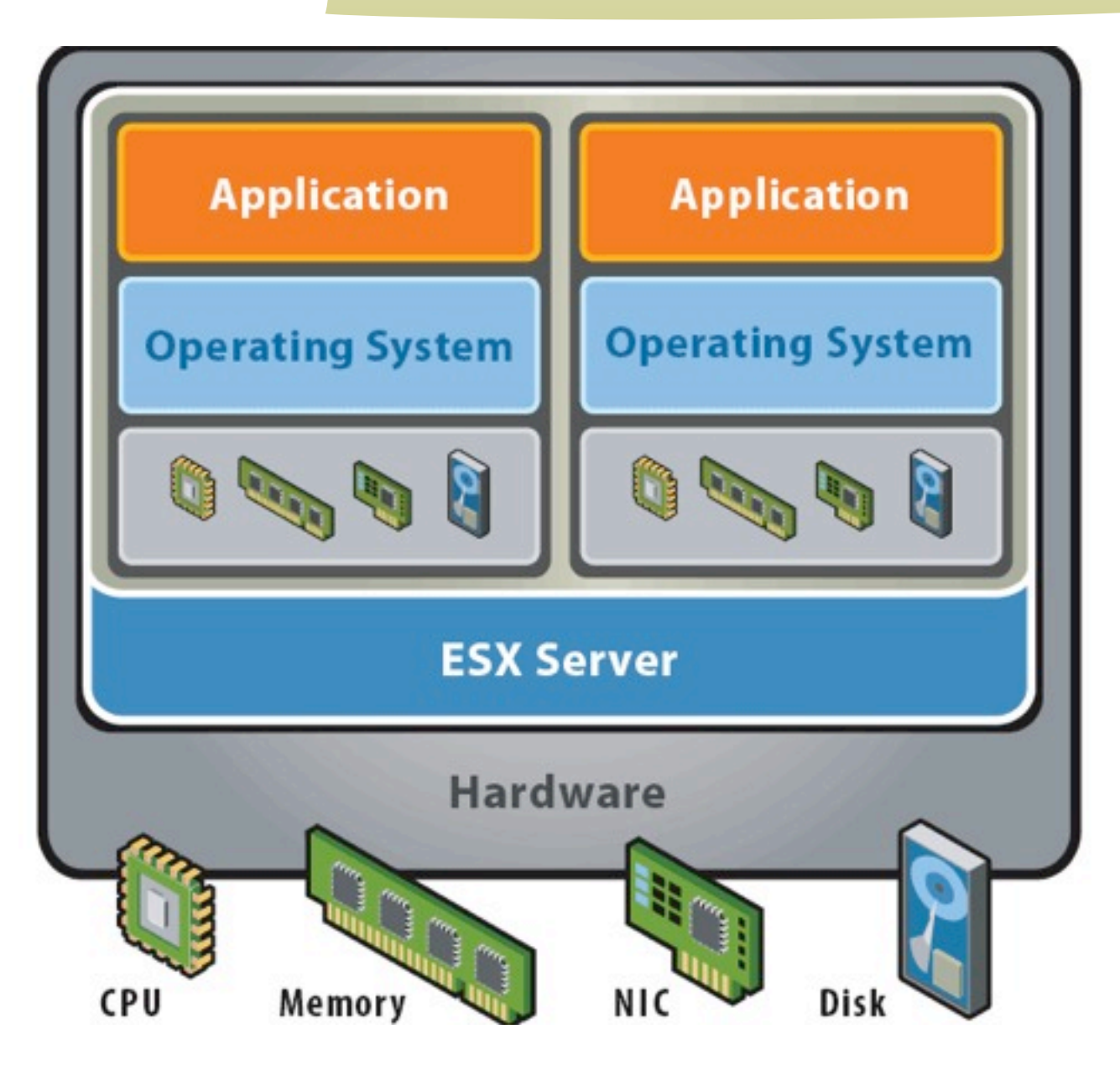

Quelle: VMware Dokumentation

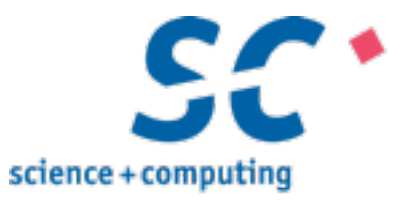

# *Virtualisierung* mit Linux Teil 1:

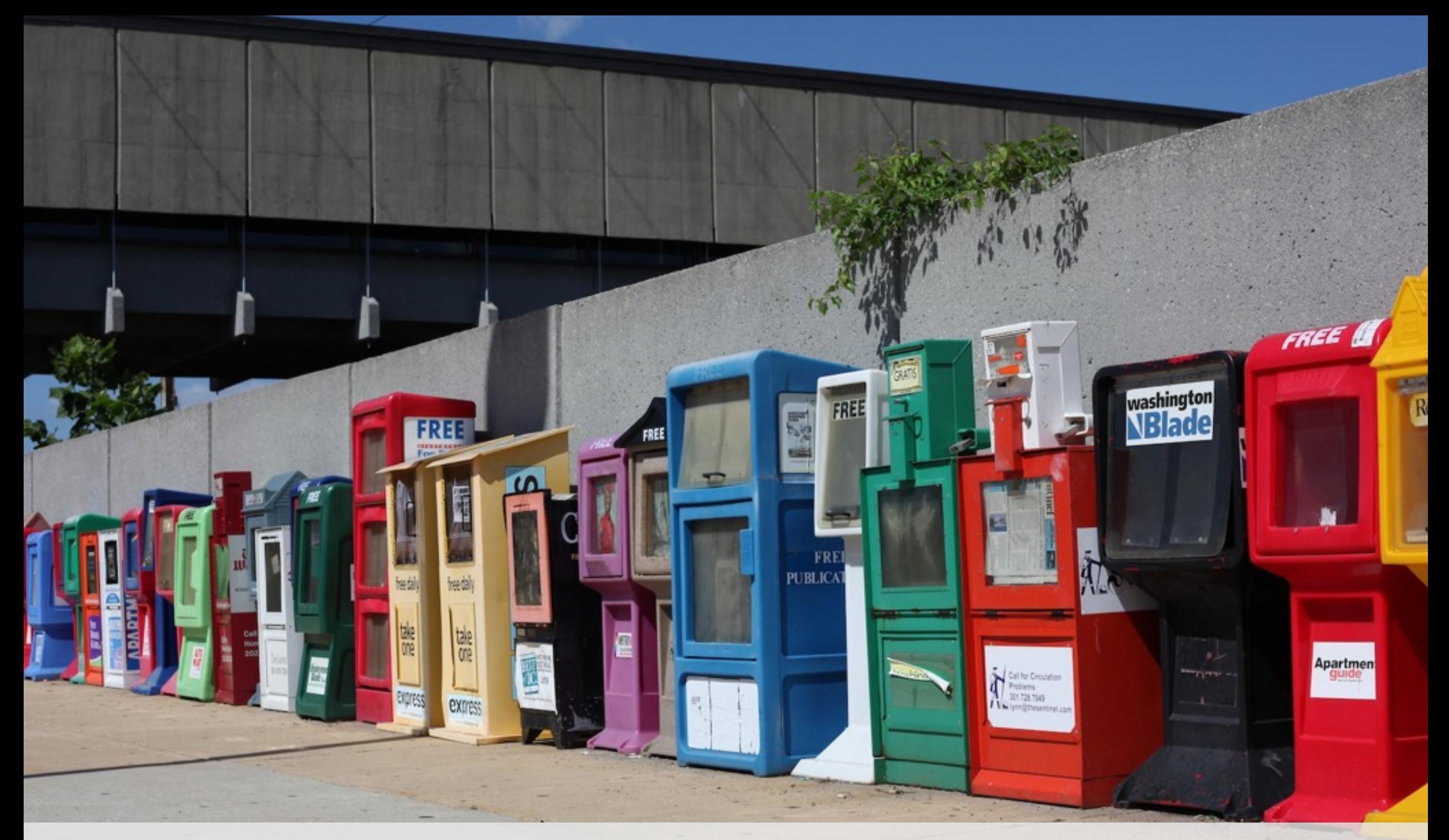

# **Eine Welt voller Alternativen...**

# **Xen - Totgesagte...**

19888888

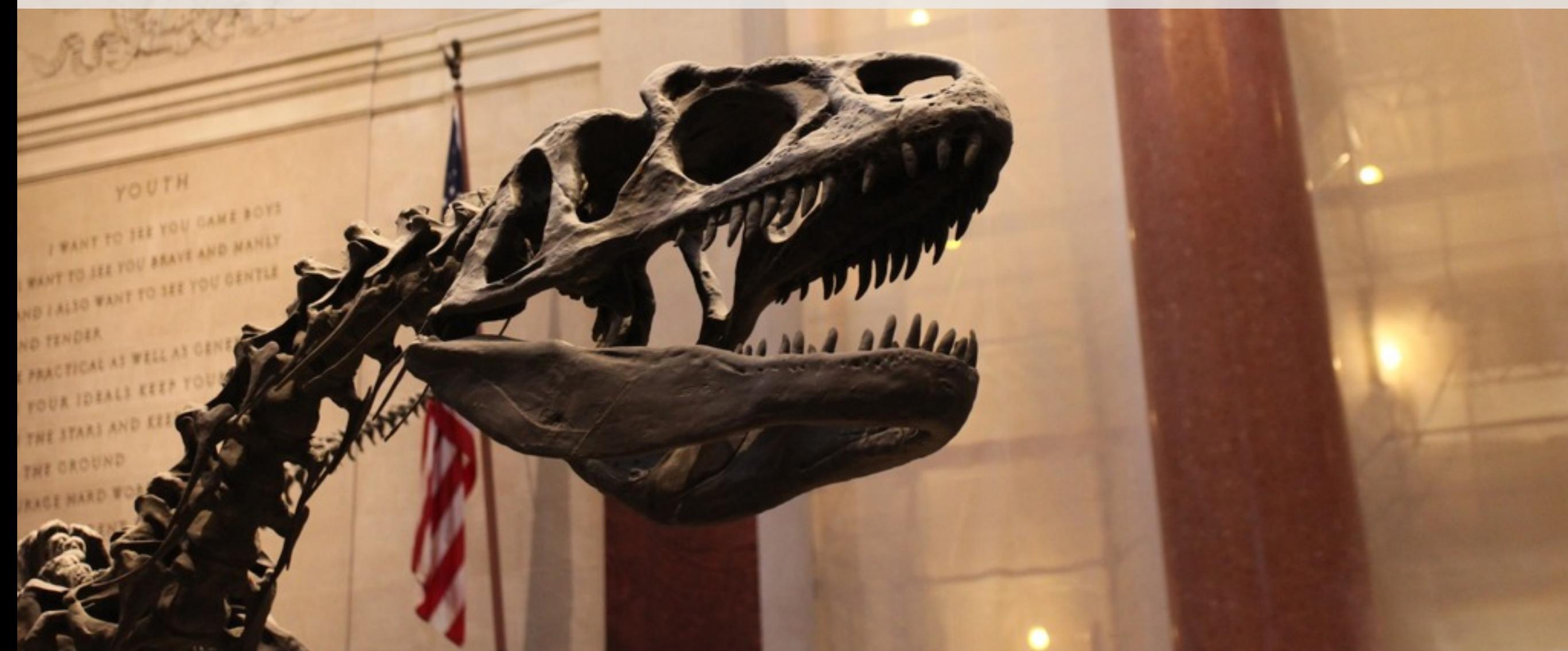

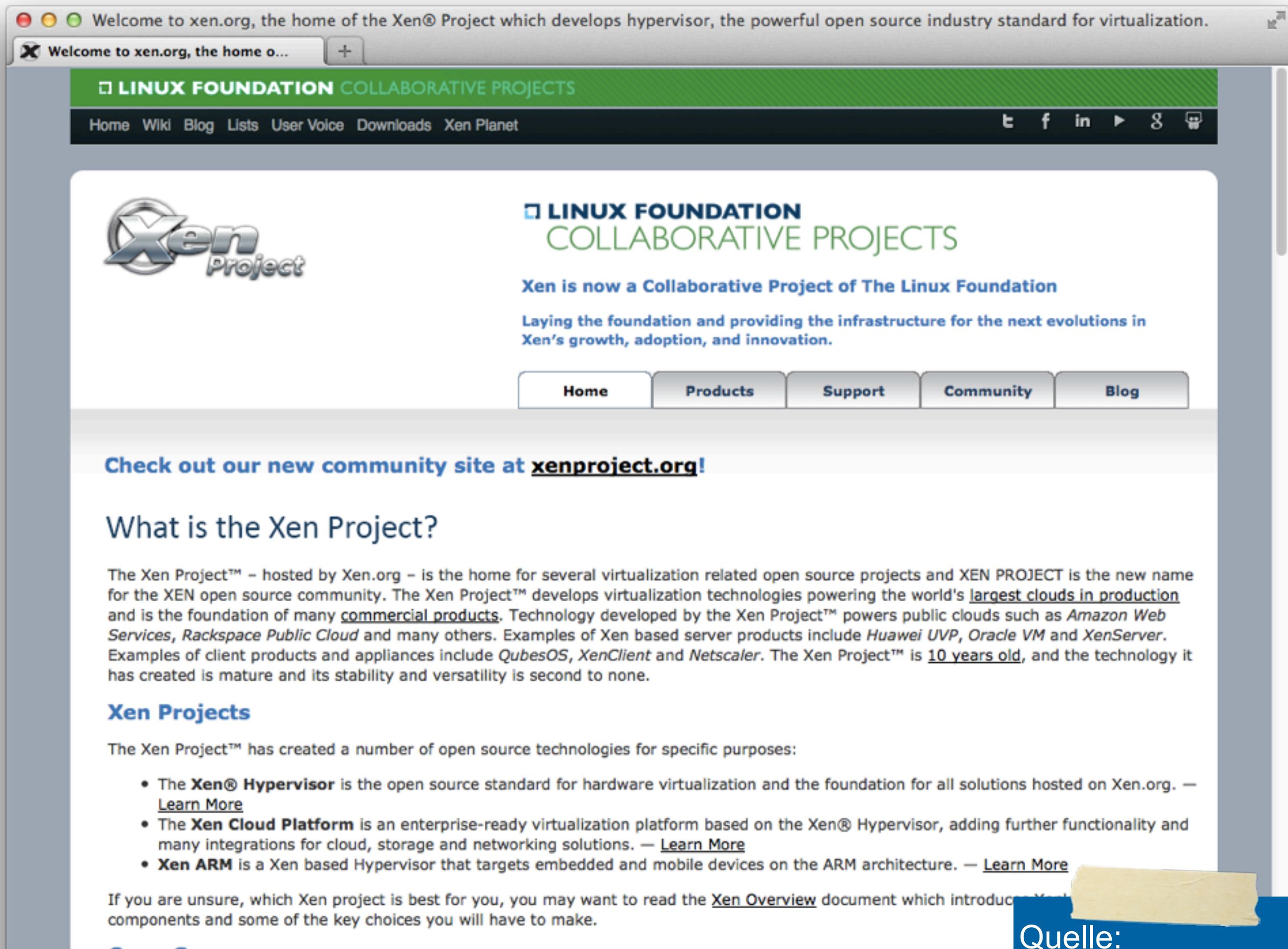

**Open Source** 

http://www.xen.org/

## **Xen-Spezial**

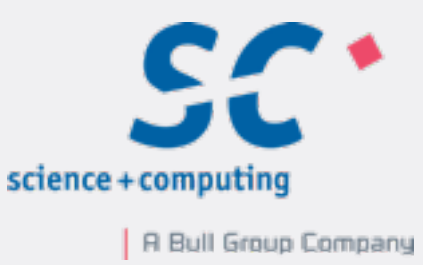

```
[root@centos64-host ~]# cat /boot/grub/grub.conf 
[...]
title Xen with CentOS (3.9.2-1.el6xen.x86_64)
    root (hd0,0)
    kernel /xen.gz dom0_mem=1024M
    module /vmlinuz-3.9.2-1.el6xen.x86_64 [...]
    module /initramfs-3.9.2-1.el6xen.x86_64.img
title CentOS (2.6.32-358.6.1.el6.x86_64)
   root (hd0,0)
   kernel /vmlinuz-2.6.32-358.6.1.el6.x86_64 [...] 
   initrd /initramfs-2.6.32-358.6.1.el6.x86_64.img
```
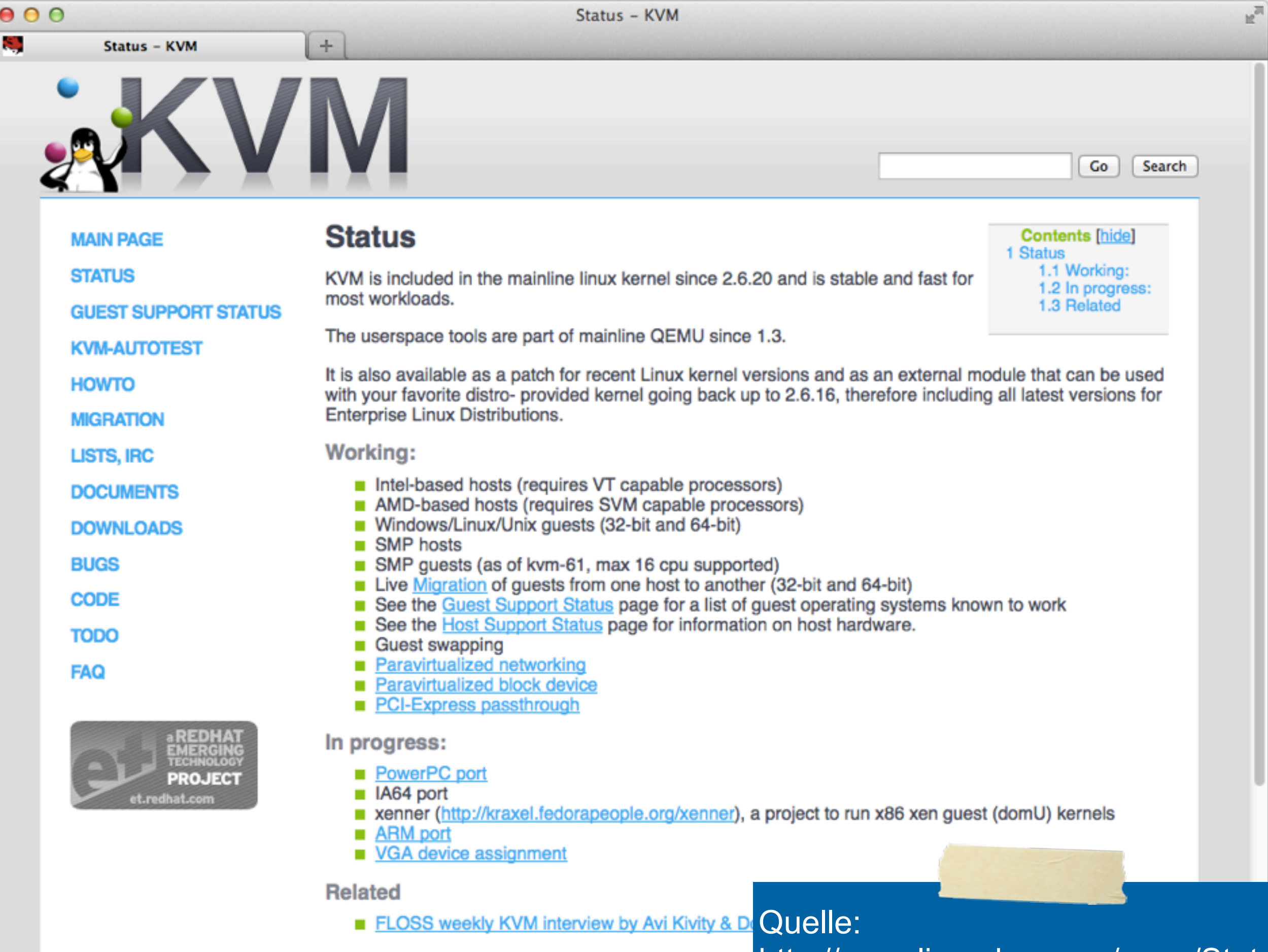

http://www.linux-kvm.org/page/Status

About

**Screenshots** 

**Downloads** 

Contribute

Community

Documentation

End-user docs

**Technical docs** 

**NN** 

**Oracle VM VirtualBox** 

 $+$ 

# **VirtualBox**

#### **Welcome to VirtualBox.org!**

VirtualBox is a powerful x86 and AMD64/Intel64 virtualization product for enterprise as well as home use. Not only is VirtualBox an extremely feature rich, high performance product for enterprise customers, it is also the only professional solution that is freely available as Open Source Software under the terms of the GNU General Public License (GPL) version 2. See "About VirtualBox" for an introduction.

Presently, VirtualBox runs on Windows, Linux, Macintosh, and Solaris hosts and supports a large number of quest operating systems including but not limited to Windows (NT 4.0, 2000, XP, Server 2003, Vista, Windows 7), DOS/Windows 3.x, Linux (2.4 and 2.6), Solaris and OpenSolaris, OS/2, and OpenBSD.

VirtualBox is being actively developed with frequent releases and has an ever growing list of features, supported guest operating systems and platforms it runs on. VirtualBox is a community effort backed by a dedicated company: everyone is encouraged to contribute while Oracle ensures the product always meets professional quality criteria.

#### Hot picks:

- Pre-built virtual machines for developers over at  $\mathbb{D}$  Oracle Tech Network
- phpVirtualBox AJAX web interface **Exercise** site
- IQEmu automated Windows VM creation, application integration <sup>exproject</sup> site

search. Login Preferences

#### **News Flash**

New April 12th, 2013 VirtualBox 4.2.12 released! Oracle today released VirtualBox 4.2.12, a maintenance release of VirtualBox 4.2 which improves stability and fixes regressions. See the ChangeLog for details. VirtualBox 4.1.26, a maintenance release of VirtualBox 4.1 is available as well. See the Changelog for details.

- New September 13th, 2012 VirtualBox 4.2 released! Read the official press release for more details.
- Attention January 20th, 2012 This site has switched to Oracle single-sign-on authentication. Get your account at myprofile.oracle.com and on first login on this site associate it with a new or existing nick name.

More information...

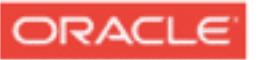

Contact - Privacy policy - Terms of Use

Quelle: [https://www.virtualbox.org/](https://www.virtualbox.org) VMware ESXi 5.1.0 (VMKernel Release Build 1065491)

innotek GmbH VirtualBox

Intel(R) Core(TM) i5-3427U CPU @ 1.80GHz 2 GiB Memory

# **VMware vSphere Hypervisor (ESXi)**

Loading module tcpip3 ...

Quelle: VMware ESXi Installer

<u>. . . . . . . . . . . . . . . .</u>

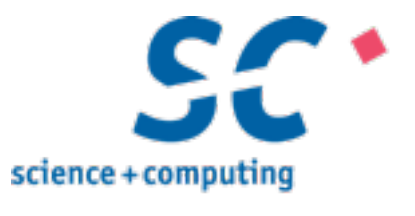

# *Relevanz-*Diskussion? Teil II:

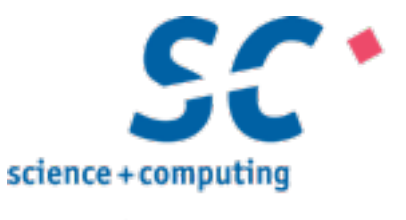

# Spielt der *Hypervisor* noch eine Rolle?

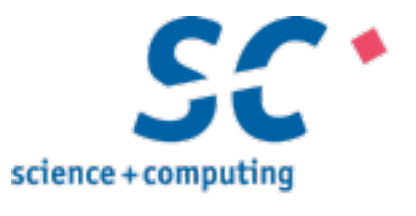

# *Äussere Faktoren*

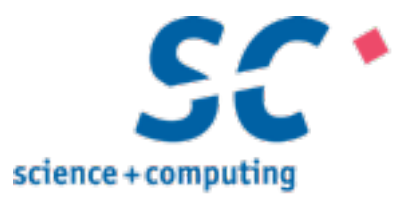

# Tools!

**Del** 

libvirt: The virtualization API

Search

#### Home

#### **News**

#### **Applications**

**Downloads** 

#### **Documentation**

Wiki

#### **FAQ**

#### **Bug reports**

#### **Contact**

#### **Test suites**

#### **Related Links**

#### **Sitemap**

### The virtualization API

#### libvirt is:

 $+$ 

- . A toolkit to interact with the virtualization capabilities of recent versions of Linux (and other OSes), see our project goals for details.
- . Free software available under the GNU Lesser General Public License.
- A long term stable C API

**VIRTUALIZATION API** 

- A set of bindings for common languages
- A CIM provider for the DMTF virtualization schema
- A OMF agent for the AMQP/QPid messaging system

#### libvirt supports:

- . The KVM/QEMU Linux hypervisor
- . The Xen hypervisor on Linux and Solaris hosts.
- The LXC Linux container system
- . The OpenVZ Linux container system
- . The User Mode Linux paravirtualized kernel
- . The VirtualBox hypervisor
- The VMware ESX and GSX hypervisors
- . The VMware Workstation and Player hypervisors
- . The Microsoft Hyper-V hypervisor
- The IBM PowerVM hypervisor
- The Parallels hypervisor
- . Virtual networks using bridging, NAT, VEPA and VN-LINK.
- . Storage on IDE/SCSI/USB disks, FibreChannel, LVM, iSCSI, NFS and filesystems

#### libvirt provides:

- . Remote management using TLS encryption and x509 certificates
- . Remote management authenticating with Kerberos and SASL
- Local access control using PolicyKit
- . Zero-conf discovery using Avahi multicast-DNS
- Managonagh of vistual maghings, vistual notu

Quelle: http://libvirt.org/

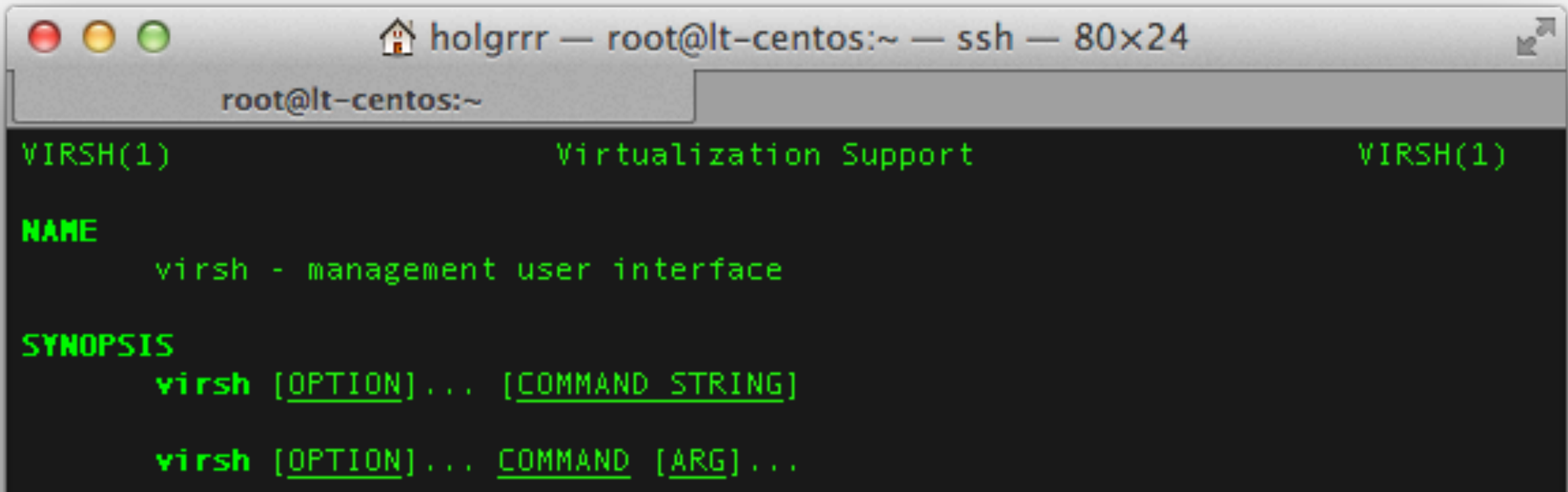

#### DESCRIPTION

The **virsh** program is the main interface for managing virsh guest domains. The program can be used to create, pause, and shutdown domains. It can also be used to list current domains. Libvirt is a C toolkit to interact with the virtualization capabilities of recent versions of Linux (and other OSes). It is free software available under the GNU Lesser General Public License. Virtualization of the Linux Operating System means the ability to run multiple instances of Operating Systems concurrently on a single hardware system where the basic resources are driven by a Linux instance. The library aims at providing a long term stable C API. It currently supports Xen, QEmu, KVM, LXC, OpenVZ, VirtualBox and VMware ESX.

> Quelle: **man virsh** ;)

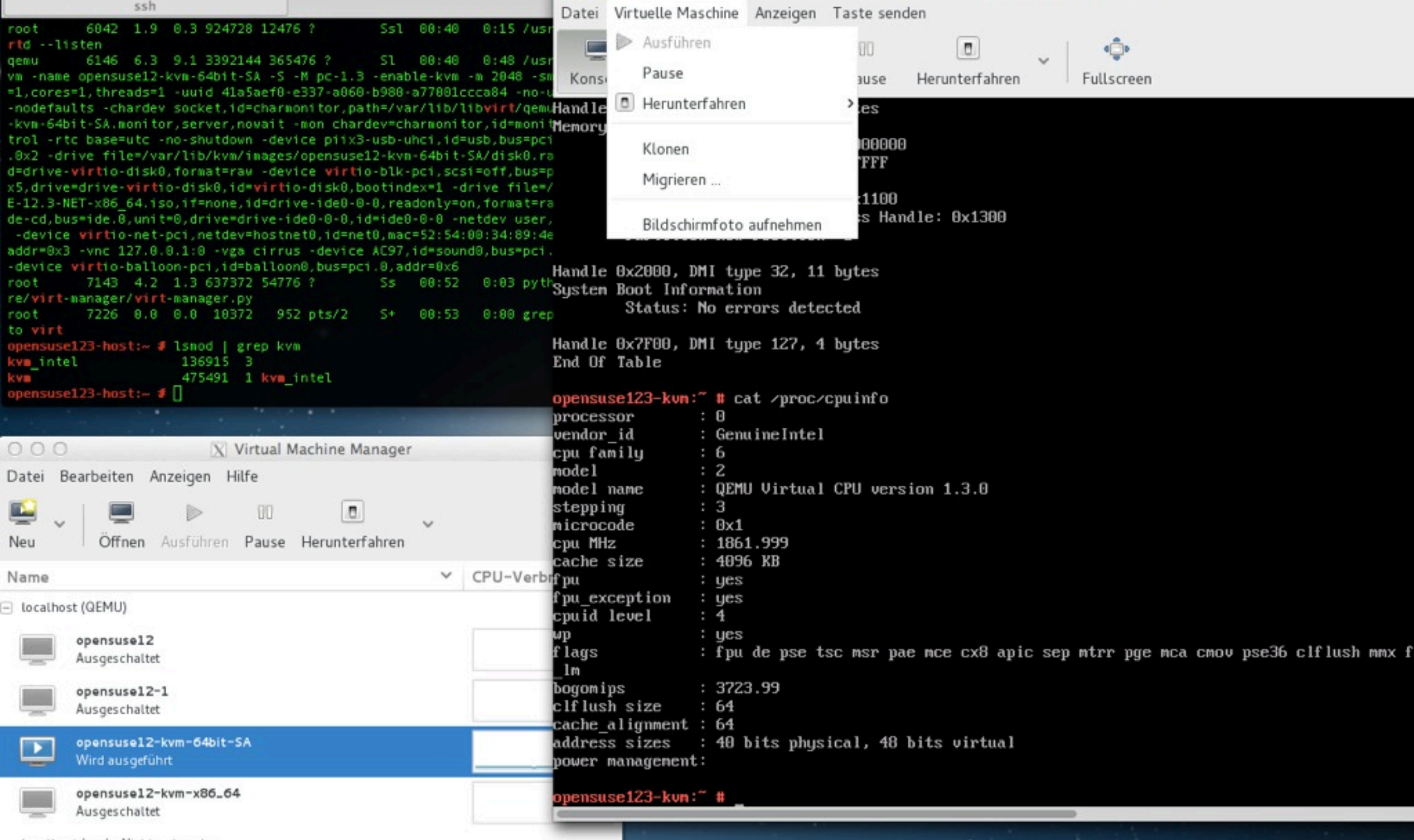

localhost (xen) - Nicht verbunden

# **virt-manager**

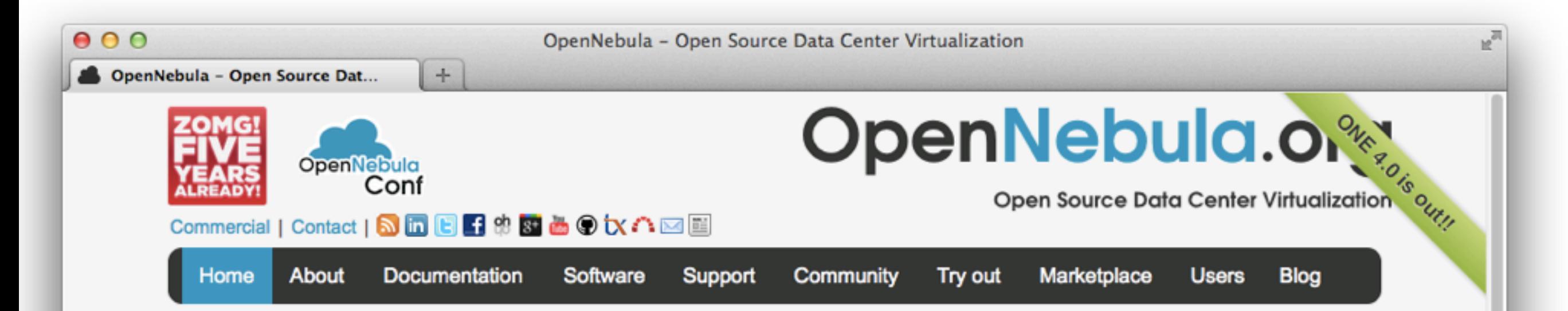

## Enterprise Cloud and Datacenter Virtualization

An enterprise-ready open-source platform to manage cloud data centers

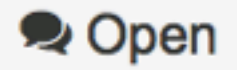

#### %% Adaptable

Fully open-source (not open-core) software released under the Apache license

#### tu Interoperable

Choice of interfaces, from open cloud, like OCCI, to de-facto standards, like AWS

## Highly customizable to fit into

your data center and leverage existing IT investments

#### **x** No Lock-in

Broad infrastructure support and platform independent on VMware, KVM and Xen

Why OpenNebula?

.....

**⊠** Proven

Rigorously tested, mature, widely used, and many massive scale deployments

#### Very Light

Highly efficient, easy to install and update, with packages for the main Linux distributions

## **S** Powerful

Innovative functionality for enterprise clouds and data center virtualization

#### **A** Enterprise-ready

Single installing and updating process, and community and commercial support

Our Users are the Industry & Research L<sub>Quelle:</sub>

Some of our featured upera huilding the most innovative and largest clouds in the

[http://opennebula.org/](http://opennebula.org)

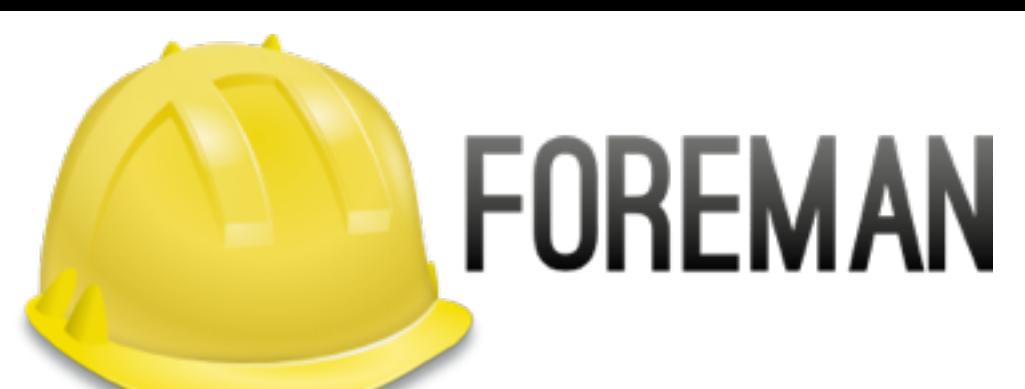

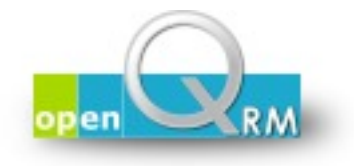

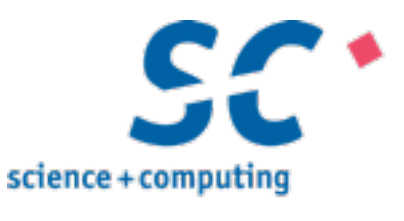

## oVirt

# OpenNebula.org

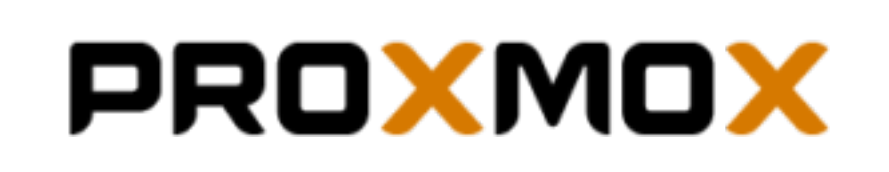

# Undundundundundund?

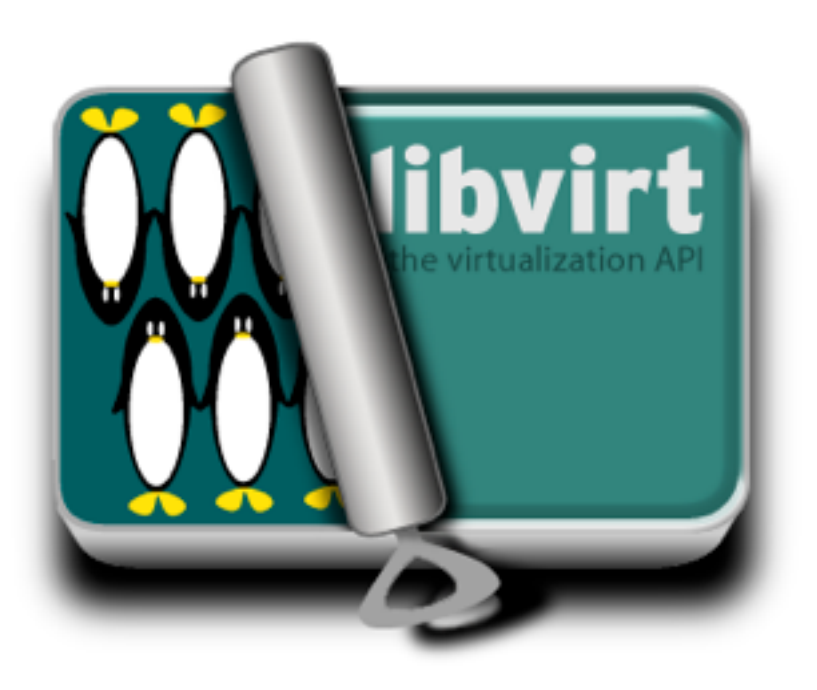

## **EUCALYPTUS**

Tipp: http://www.linux-kvm.org/page/ Management Tools

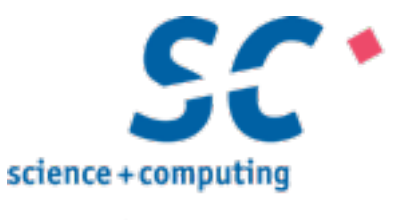

# Deshalb... **Spielt der** *Hypervisor* **noch eine Rolle?**

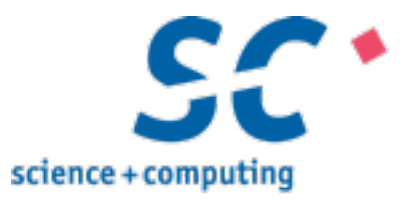

# Benchmark Teil III:

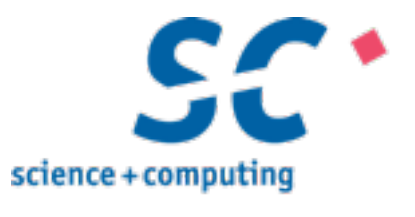

## *Motivation*

## **openSoftware-Pakete**

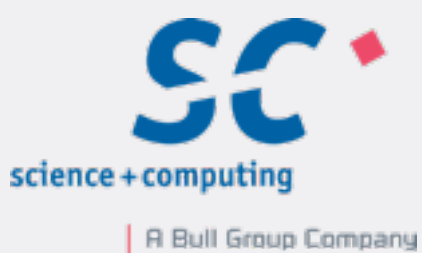

**a2ps acroread ant apache2 argouml autoconf automake bash bison bonnie++ cpan-5.10.1 cpan-5.8.4 cpio curl cvs ddd dia diffutils ding eclipse emacs findutils firefox flex fping freemind gawk gcc-3.4.6 gcc-4.1.1 gcc-4.3.2 gcc-4.3.3 gcc-4.4.0 gcc-4.4.1 gdb ggrep ghostscript ghostview gm4 gmake gnupg gnuplot gqview grace gsed gtar gv gzip hpijs hping imagemagick java jedit jxplorer keepass kerberos less lsof lynx lyx mc mpeg\_play mtools mutt ncdu nedit netbeans netcat netpbm ntp nttcp octave openSoftwareLib openoffice openssh patch perl-5.10.1 perl-5.8.4 pidgin pine postgresql procmail pstree psutils pvm python-2.6 python qt rcs rdesktop recode recordmydesktop rsync samba screen sox subversion sudo tcltk tcsh teTeX texinfo tgif thunderbird tkcvs tkdiff tomcat valgrind vim vnc wget x11vnc x3270 xemacs xev xfce4 xfig xftp xpdf xv Xaw3d Xvfb apache berkeleydb coreutils ctags cvs-local cyrus-sasl dejagnu dmalloc doxygen dvd+rw-tools expat f2c fftw freetype gcc-4.2.1 gdbm gettext ghostpcl gimp2 gmp gnuplot gpa gridengine groff html2ps iperf irfanview jpilot kerberos lapack libIDL libart libbzip2 libgd libiconv libjpeg libpng libungif libxml2 lpd monitor mpfr mysql ncftp ncurses netscape nmon nvi nx openldap openscenegraph openssl pcre pdflib perl-ldap perl-spezial pgp php pilot-link plan pts pv python qt rcs readline rootsh samba-2.2 samba sgzip smartmontools squid tcpdump test tiff tkX-7.3.1 top xaff xemacs-large xforms xmon xscope xspread zip zlib**

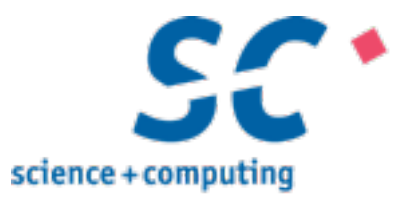

# Drum prüfe wer sich bindet...

## **openSoftware-Pakete**

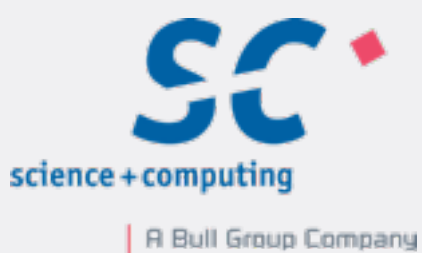

**a2ps acroread ant apache2 argouml autoconf automake bash bison bonnie++ cpan-5.10.1 cpan-5.8.4 cpio curl cvs ddd dia diffutils ding eclipse emacs findutils firefox flex fping freemind gawk gcc-3.4.6 gcc-4.1.1 gcc-4.3.2 gcc-4.3.3 gcc-4.4.0 gcc-4.4.1 gdb ggrep ghostscript ghostview gm4 gmake gnupg gnuplot gqview grace gsed gtar gv gzip hpijs hping imagemagick java jedit jxplorer keepass kerberos less lsof lynx lyx mc mpeg\_play mtools mutt ncdu nedit netbeans netcat netpbm ntp nttcp octave openSoftwareLib openoffice openssh patch perl-5.10.1 perl-5.8.4 pidgin pine postgresql procmail pstree psutils pvm python-2.6 python qt rcs rdesktop recode recordmydesktop rsync samba screen sox subversion sudo tcltk tcsh teTeX texinfo tgif thunderbird tkcvs tkdiff tomcat valgrind vim vnc wget x11vnc x3270 xemacs xev xfce4 xfig xftp xpdf xv Xaw3d Xvfb apache berkeleydb coreutils ctags cvs-local cyrus-sasl dejagnu dmalloc doxygen dvd+rw-tools expat f2c fftw freetype gcc-4.2.1 gdbm gettext ghostpcl gimp2 gmp gnuplot gpa gridengine groff html2ps iperf irfanview jpilot kerberos lapack libIDL libart libbzip2 libgd libiconv libjpeg libpng libungif libxml2 lpd monitor mpfr mysql ncftp ncurses netscape nmon nvi nx openldap openscenegraph openssl pcre pdflib perl-ldap perl-spezial pgp php pilot-link plan pts pv python qt rcs readline rootsh samba-2.2 samba sgzip smartmontools squid tcpdump test tiff tkX-7.3.1 top xaff xemacs-large xforms xmon xscope xspread zip zlib**

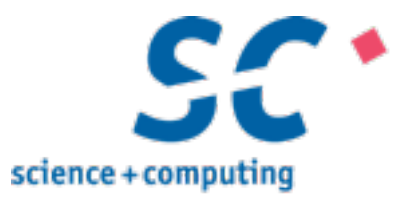

# *Testumgebung*

# **Hardware**

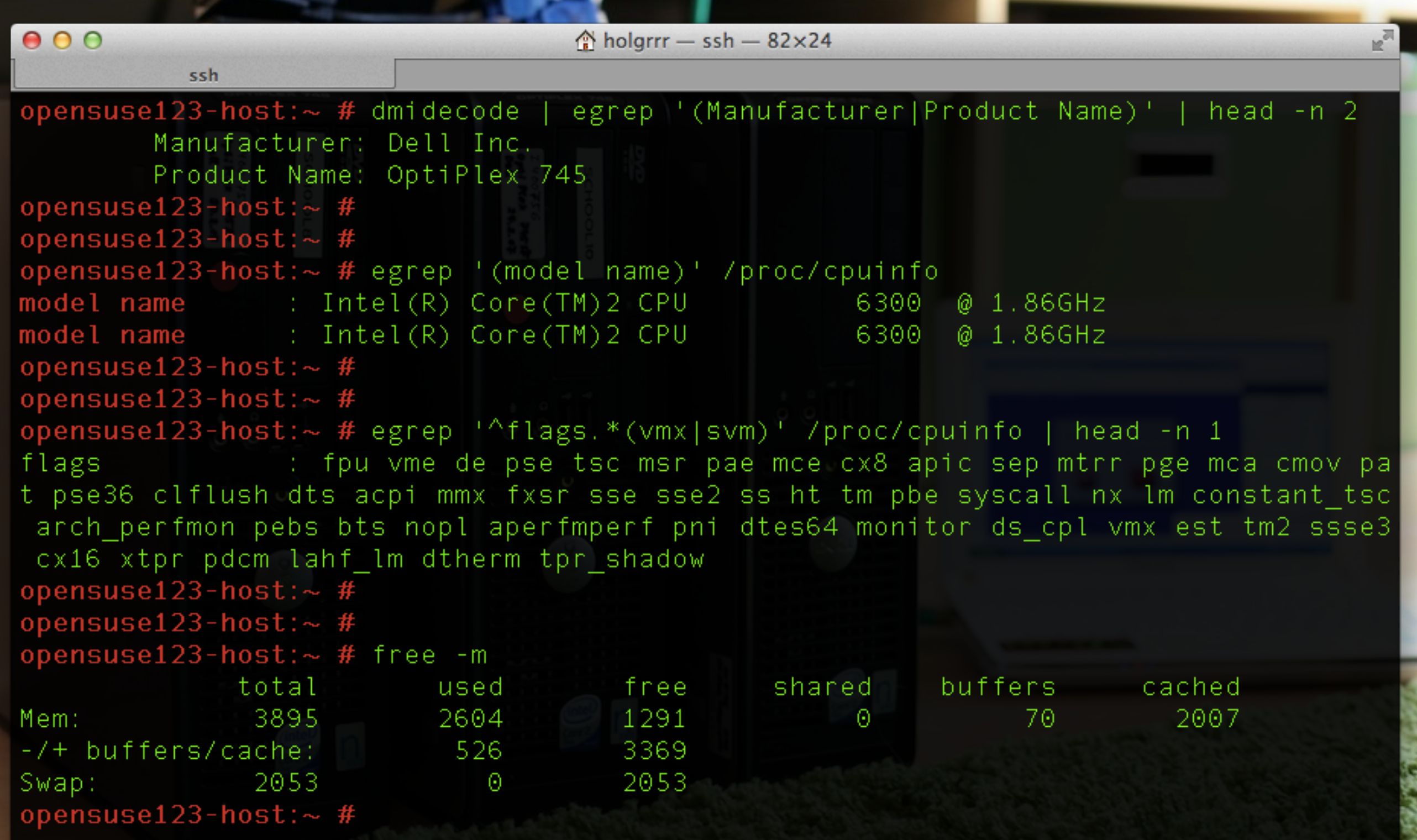

Informationen für Paket kvm:

Repository: openSUSE-12.3-1.7 Name: kvm Version: 1.3.0-3.3.2 Arch: x86 64 Anbieter: openSUSE Installiert: Ja Status: aktuell Installierte Größe: 10,9 MiB Zusammenfassung: Kernel-based Virtual Machine Beschreibung:

**Software**

also is able to run guests using processor emulation mode, but with the expected performance impact. Conversely, hardware virtualization features outside the processor such as iommu and sr-iov are used by KVM allowing for improved performance. The seabios, vgabios and ipxe open source projects are also pulled from to provide the firmware components included To increase performance over emulated hardware devices virtio drivers are supported, and in the case of Windows, included. KVM is compatible with various VM management solutions, including libvirt, virt-manager and vm-install.

Informationen für Paket gcc:

Repository: openSUSE-12.3-1.7 Name: gcc Version: 4.7-7.1.1 Arch: x86 64 Anbieter: openSUSE Installiert: Ja Status: aktuell Installierte Größe: 0 B Zusammenfassung: The system GNU C Compiler Beschreibung: The system GNU C Compiler. opensuse123-host: $\sim$  # uname -a Linux opensuse123-host 3.7.10-1.1-desktop #1 SMP PREEMPT Thu Feb 28 15:06:29 UTC 2013 (82d3f21) x86\_64 x86\_64 x86\_64 GNU/Linux opensuse123-host: $\sim$ #

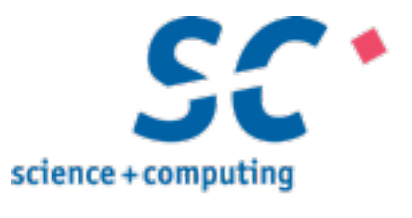

# Hosts & Hypervisors & Guests

# **OpenSUSE 12.3**

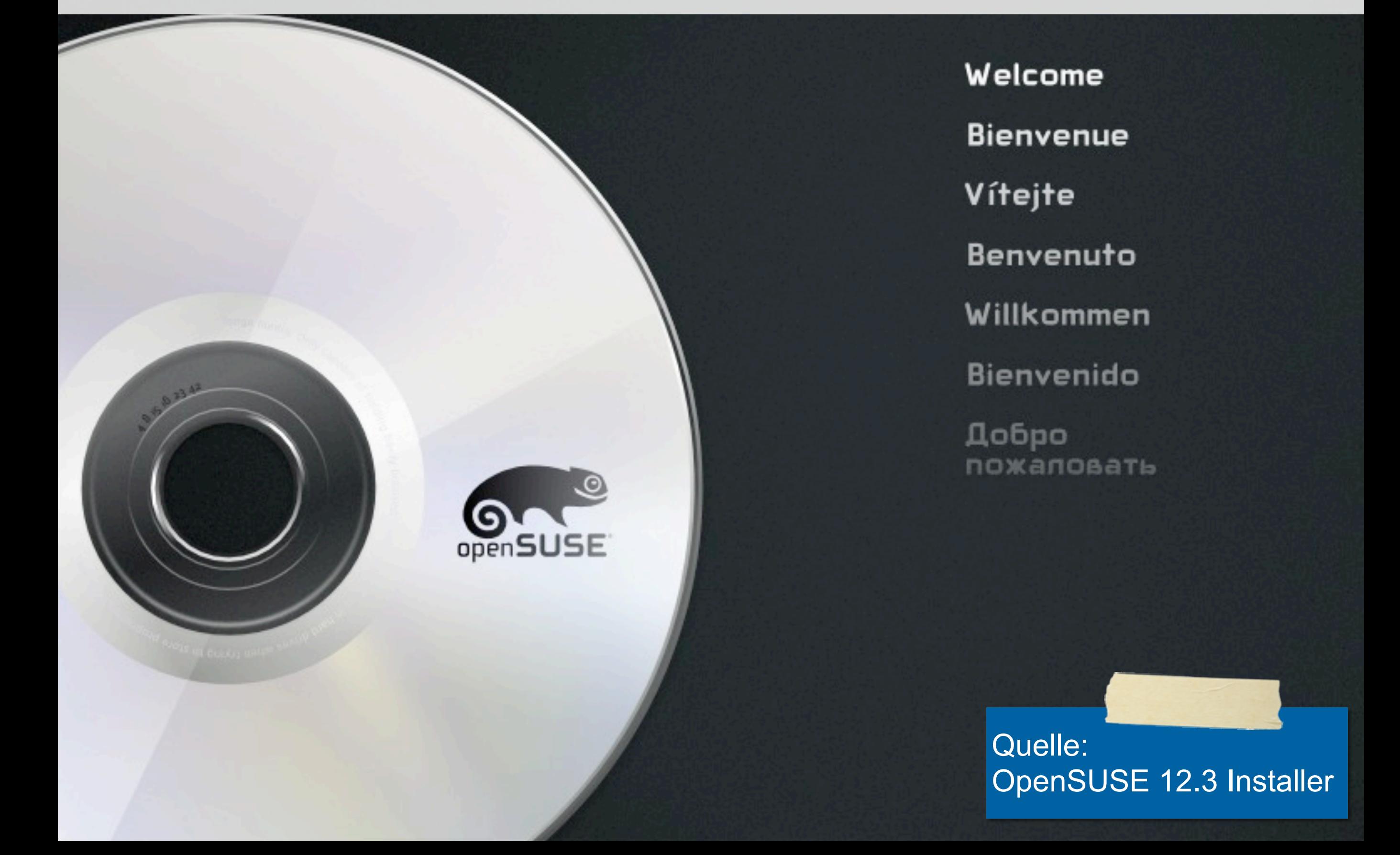

Welcome to CentOS 6.4!

Install or upgrade an existing system Install system with basic video driver Rescue installed system Boot from local drive Memory test

# **CentOS 6.4**

Press [Tab] to edit options

Automatic boot in 58 seconds...

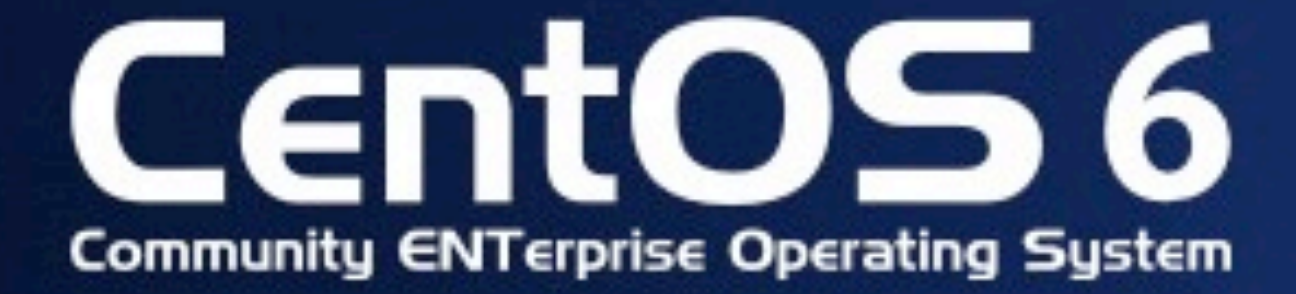

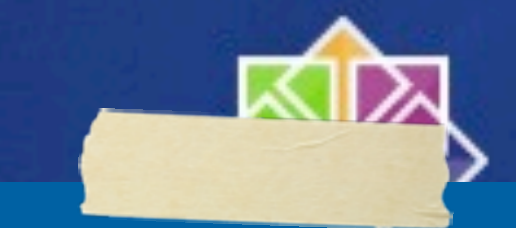

Quelle: CentOS 6.4 Installer VMware ESXi 5.1.0 (VMKernel Release Build 1065491)

innotek GmbH VirtualBox

 $Intel(R)$  Core(TM)  $i5-3427U$  CPU  $Q$  1.80GHz 2 GiB Memory

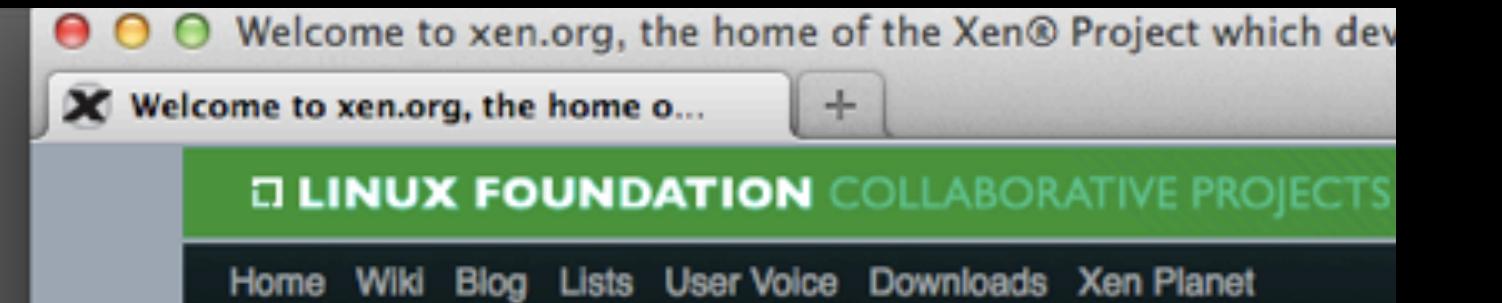

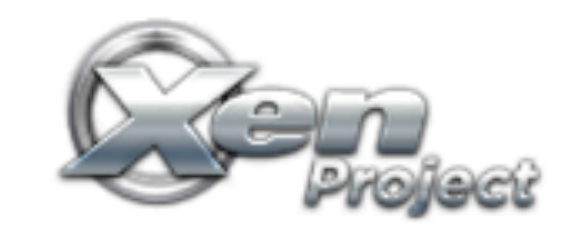

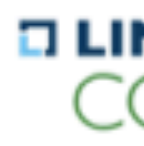

**Xen is** 

Laying

# **Hypervisorputtelchen**

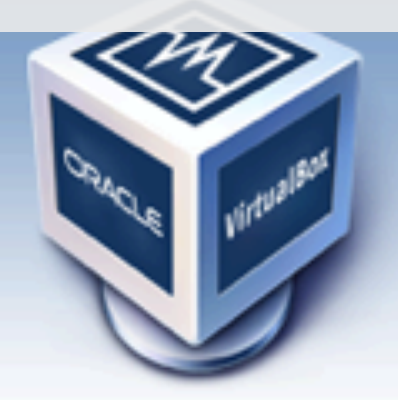

About **Screenshots** Downloads Documentation

# Virtual

### **Welcome to VirtualBd**

VirtualBox is a powerful x86 and AMD64/Ir enterprise as well as home use. Not only is high performance product for enterprise cu solution that is freely available as Open So GNU General Public License (GPL) version introduction.

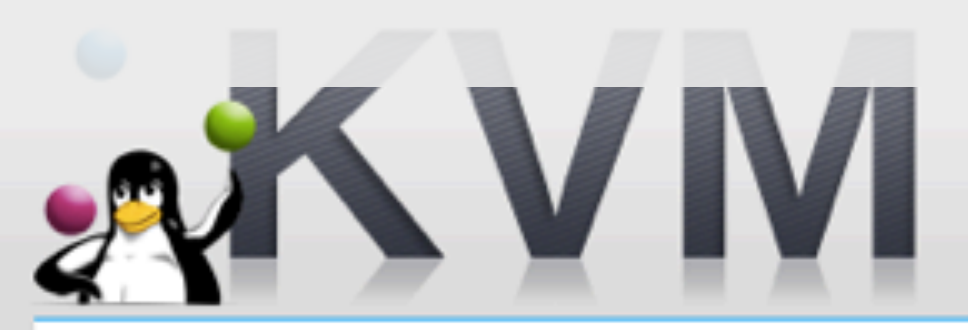

**MAIN PAGE STATUS GUEST SUPPORT STATUS KVM-AUTOTEST HOWTO MIGRATION** 

### **Status**

KVM is included in the mainli most workloads.

The userspace tools are part

It is also available as a patch with your favorite distro- prov **Enterprise Linux Distributions** 

## **Aufbau**

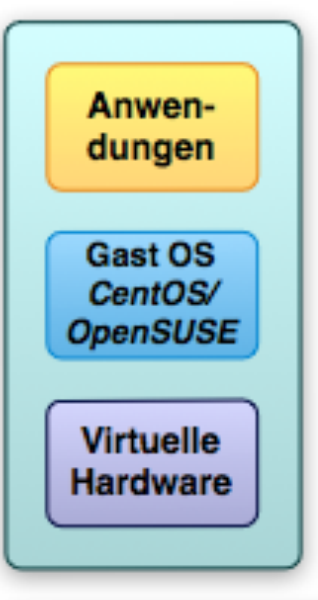

Virtual Machine Manager (VMM) - KVM / Xen\* / Virtualbox / ESXi\*

(Host Betriebssystem (OS) - CentOS / OpenSUSE)

x86 Hardware: CPU, RAM, ...

Hinweise: Diagramm bei Lösungen mit \* nicht korrekt **Hinweise zur Ausstattung VM** \* 1 vCPU x86\_64 \* 2 GB RAM \* 8GB vDisk

Entspricht was wir Infrastruktur-VMs vergeben.

### **CentOS / OpenSUSE - Gast**

- auf CentOS / OpenSUSE-Host
	- mit Xen, KVM, VirtualBox als **Hypervisor**
- oder auf VMware ESXi

### **Immer nur 1VM aktiv!**

Seite 46

Holger Gantikow - Virtualisierung im Cloud-Zeitalter - Spielt der Hypervisor noch eine Rolle? | LinuxTag 2013

## **Versions-Stände**

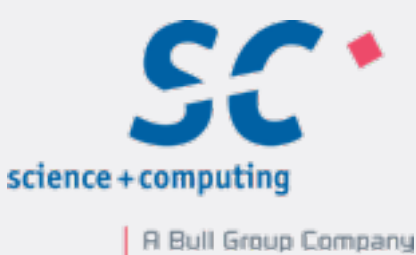

**OpenSUSE 12.3 64bit CentOS (6.4) 64bit Kernel KVM XEN VirtualBox** GCC 3.7.10-1.1-desktop 2.6.32-358.6.1.el6.x86\_64 2.6.32-358.6.2.el6.x86\_64 3.9.2-1.el6xen.x86\_64 1.3.0-3.3.2 1.0.3 4.2.1 12-1.8.1 4.2.2 4.2.6-3.1.8 4.2.12 84980 el6 4.7-7.1.1 4.4.7

> Und **VMware ESXi 5.1.u1**

> > © 2013 science + computing ag

Seite 47

Holger Gantikow - Virtualisierung im Cloud-Zeitalter - Spielt der Hypervisor noch eine Rolle? | LinuxTag 2013

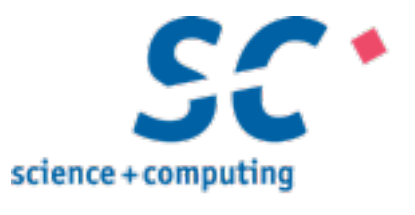

## *Prozedur*

## **Benchmark-Skript**

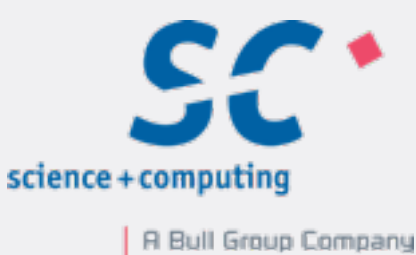

```
[root@centos64-host 3.6.15]# cat bench.sh 
#!/bin/bash
[...]
for run in 1 2 3 4 5
do
   echo run $run
    (time bash -c 'tar xf samba-3.6.15.tar.gz ; 
cd samba-3.6.15/source3 ; time ./configure ; 
time make' ) >& logfile-$OS-$VIRTTYPE-$CPU-
$run
```

```
 rm -rf samba-3.6.15
done
```
Seite 49

Holger Gantikow - Virtualisierung im Cloud-Zeitalter - Spielt der Hypervisor noch eine Rolle? | LinuxTag 2013

Samba: http://ftp.samba.org/pub/samba/ stable/samba-3.6.15.tar.gz

© 2013 science + computing ag

#### **Hinweise**

## **Benchmark-Skript**

\* Werte der Einzeldisziplinen nur wenig abweichend \* Deshalb für Auswertung nur Endergebnis betrachtet

**[root@centos64-host run1]# grep ^real logfile-CENTOS-XEN-PARA-x86\_64-\***

**logfile-CENTOS-XEN-PARA-x86\_64-1:real 1m41.054s logfile-CENTOS-XEN-PARA-x86\_64-1:real 6m12.247s logfile-CENTOS-XEN-PARA-x86\_64-1:real 7m55.886s logfile-CENTOS-XEN-PARA-x86\_64-2:real 1m39.449s logfile-CENTOS-XEN-PARA-x86\_64-2:real 6m11.782s logfile-CENTOS-XEN-PARA-x86\_64-2:real 7m53.842s logfile-CENTOS-XEN-PARA-x86\_64-3:real 1m40.055s logfile-CENTOS-XEN-PARA-x86\_64-3:real 6m11.735s logfile-CENTOS-XEN-PARA-x86\_64-3:real 7m54.394s logfile-CENTOS-XEN-PARA-x86\_64-4:real 1m39.619s logfile-CENTOS-XEN-PARA-x86\_64-4:real 6m10.562s logfile-CENTOS-XEN-PARA-x86\_64-4:real 7m52.780s logfile-CENTOS-XEN-PARA-x86\_64-5:real 1m39.542s logfile-CENTOS-XEN-PARA-x86\_64-5:real 6m10.701s logfile-CENTOS-XEN-PARA-x86\_64-5:real 7m52.857s**

(time bash -c 'tar xf samba-3.6.15.tar.gz ; cd samba-3.6.15/source3 ; time ./configure ; time make' ) >& logfile-\$OS-\$VIRTTYPE-\$CPU-\$run

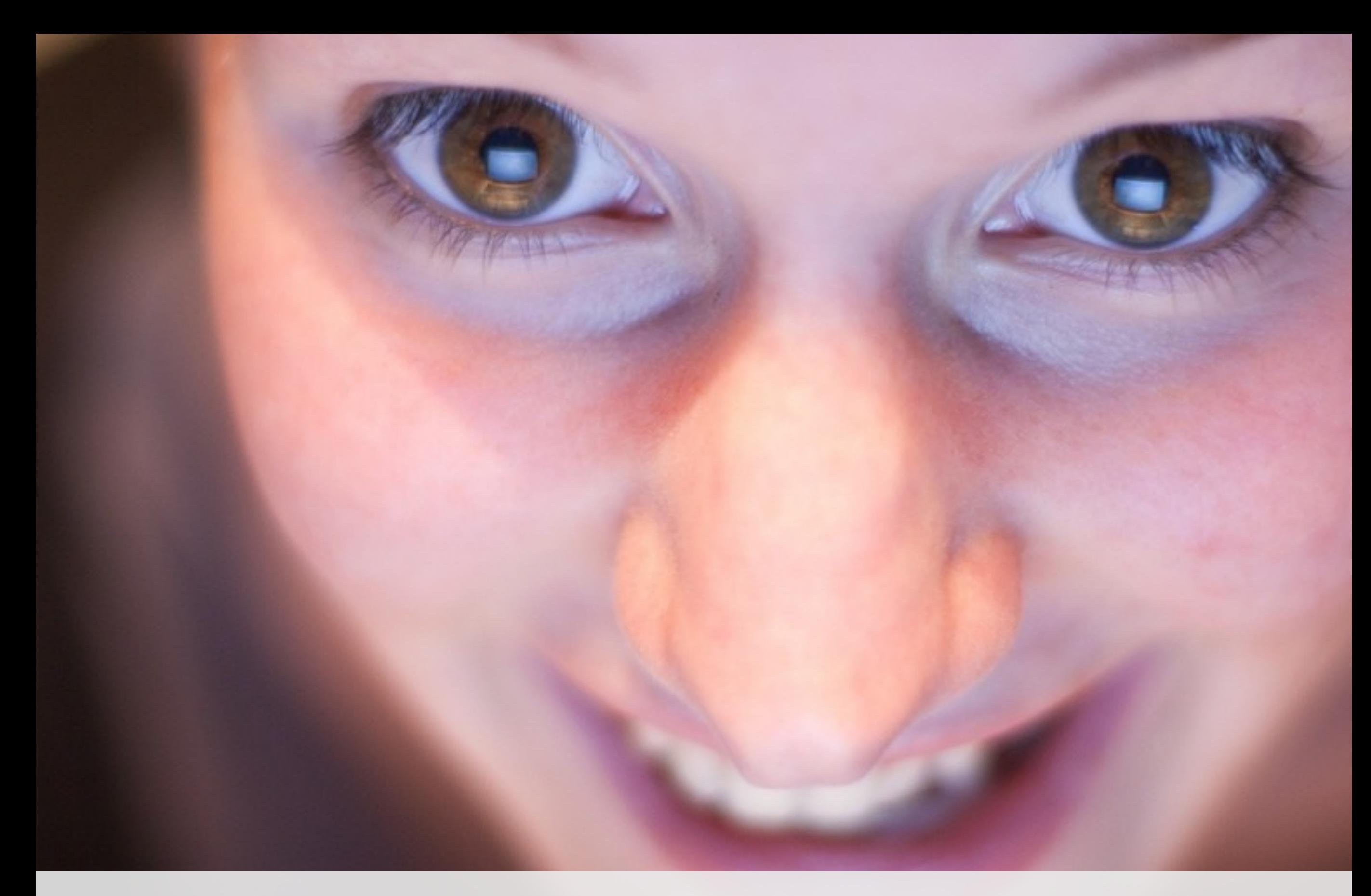

# Ergebnisse

## **Tabellenaufbau**

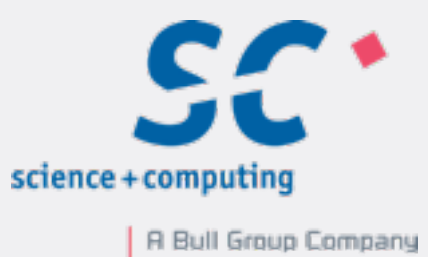

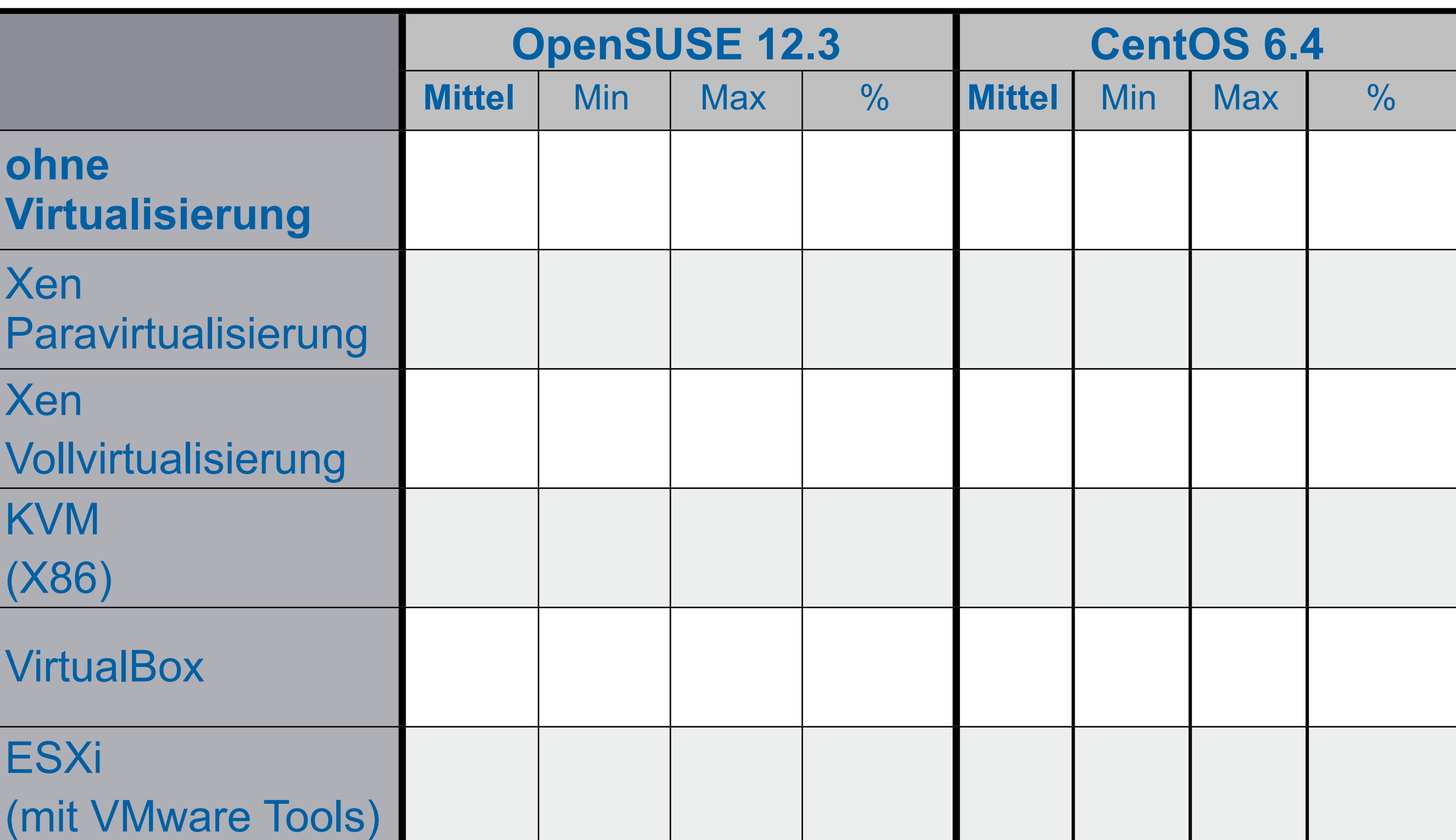

## **Ergebnisse**

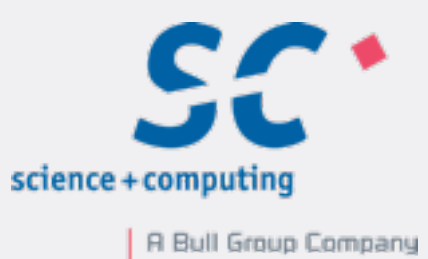

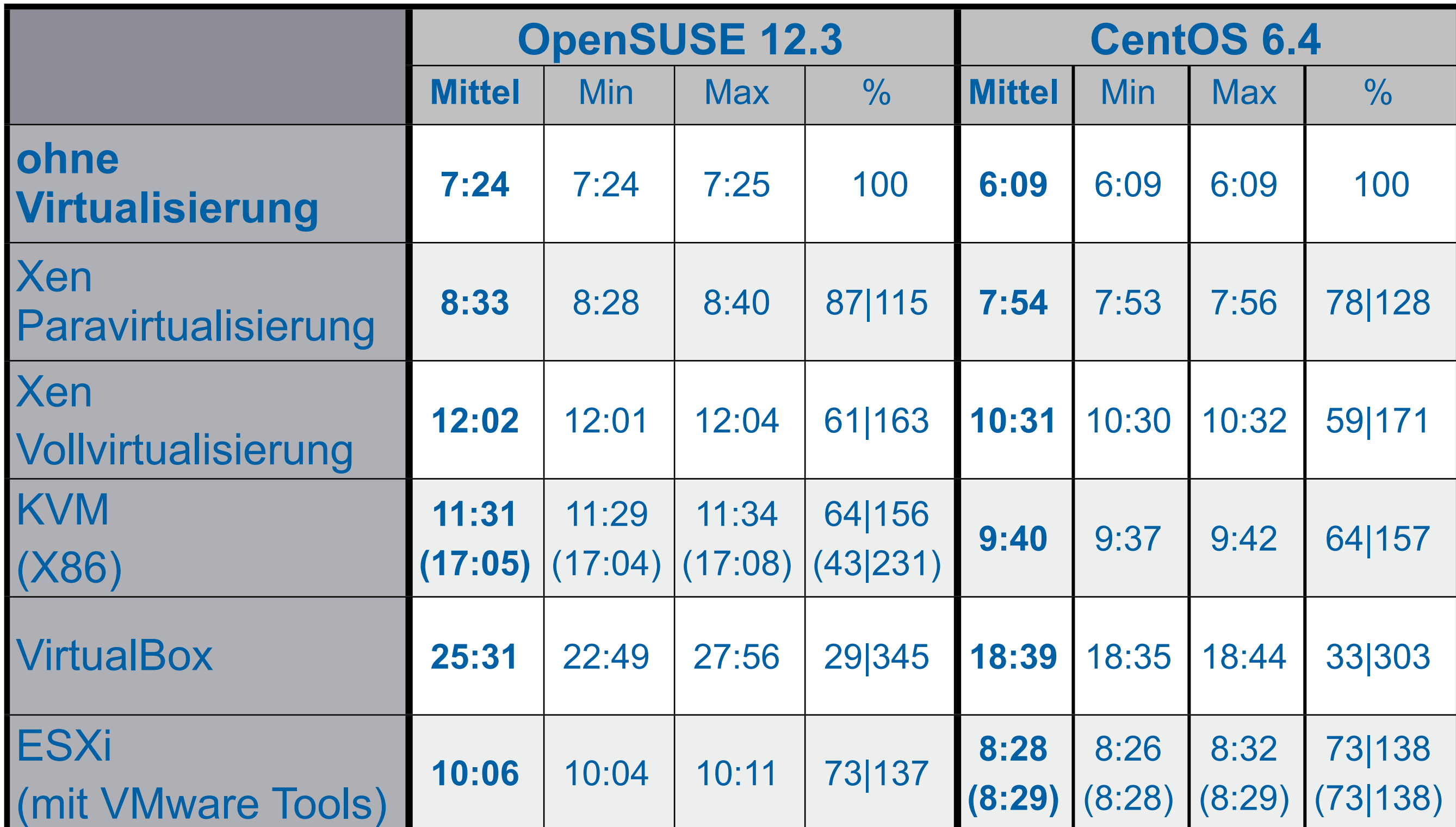

## **Ergebnisse - abgespeckt**

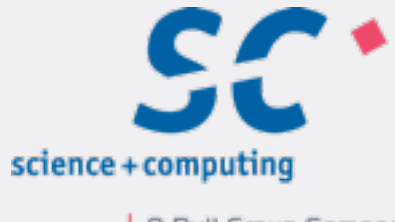

| A Bull Group Company

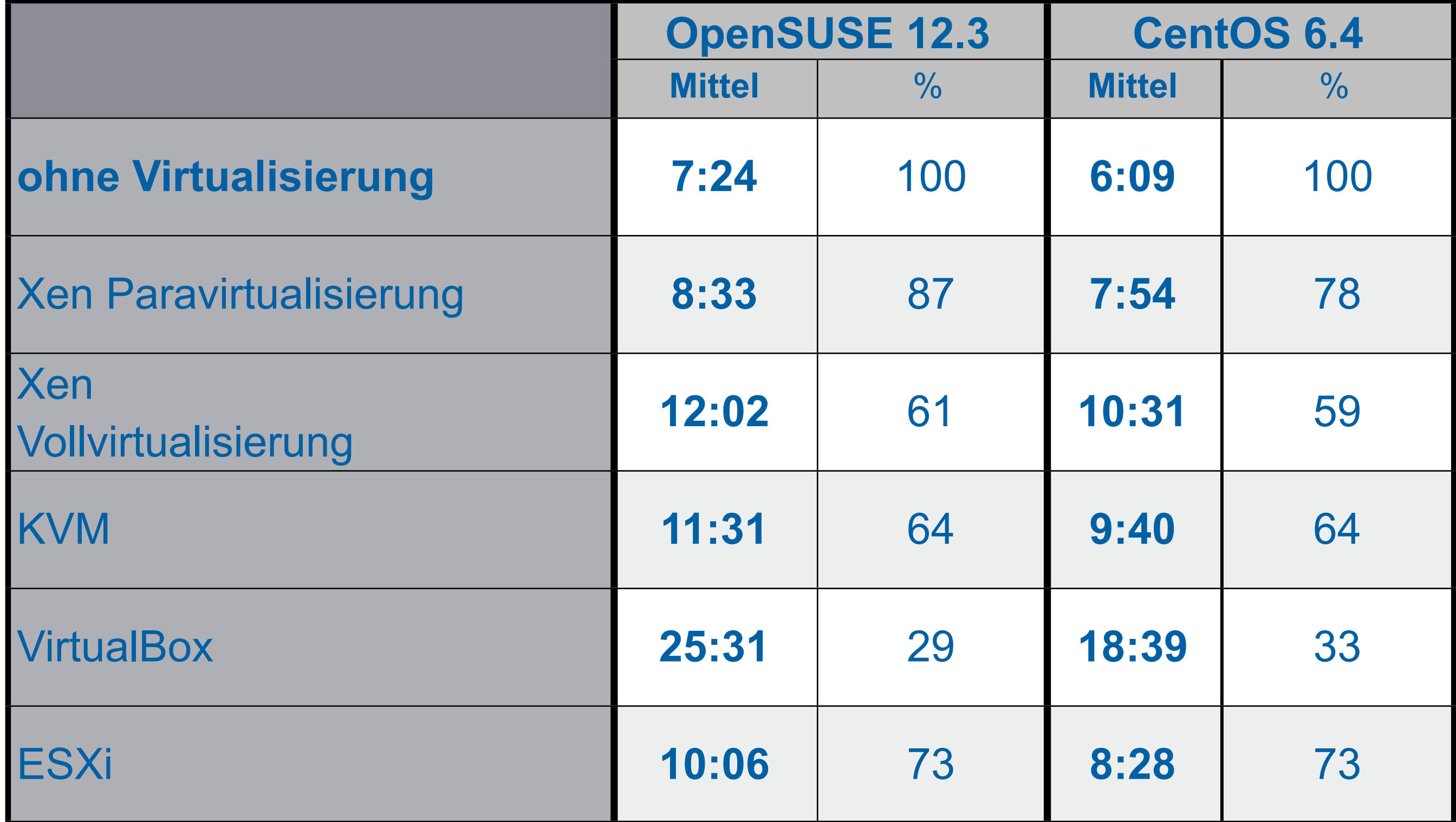

# **Genau drauf geschaut...**

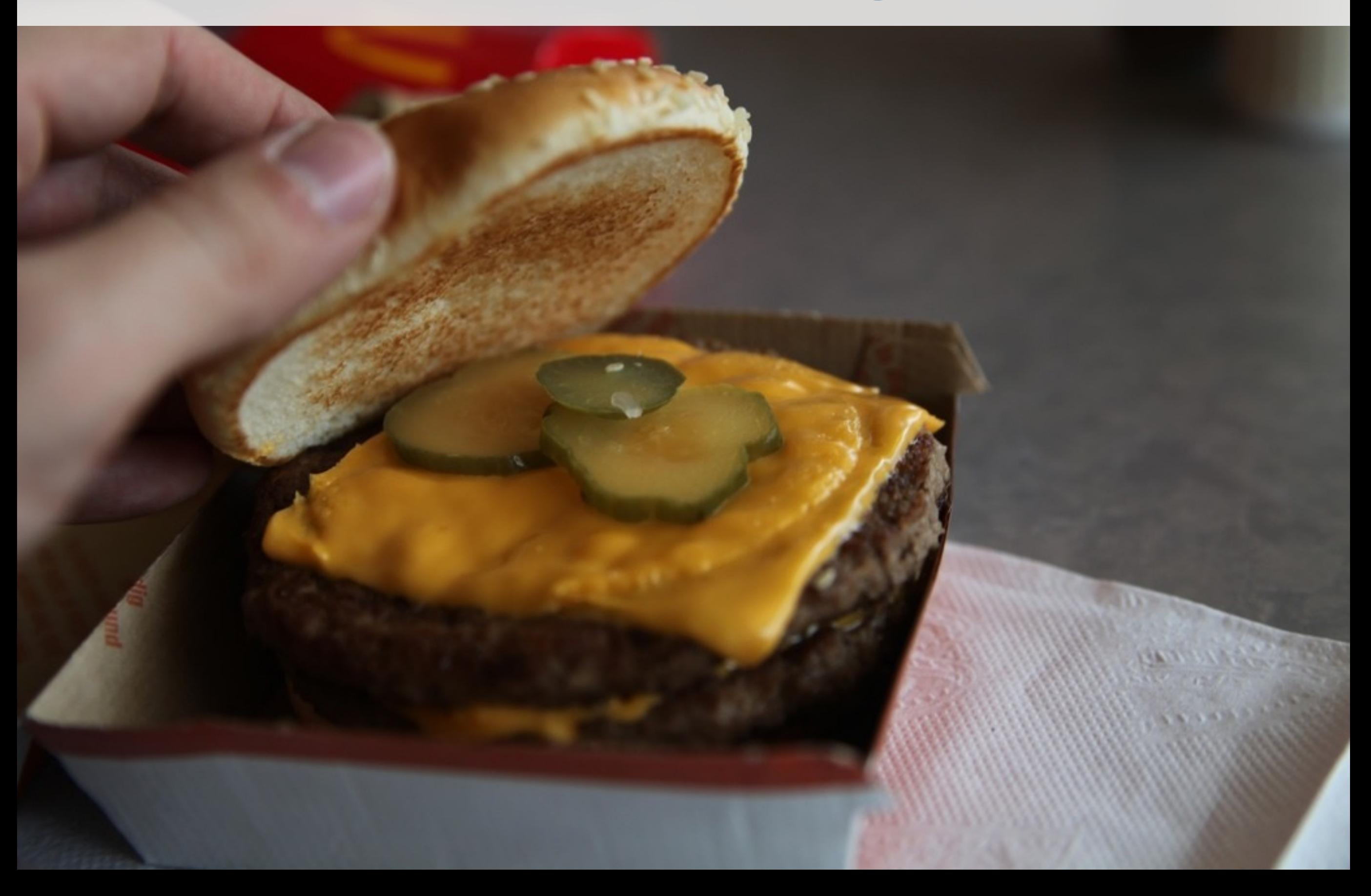

## Wahl des Betriebssyster<sup>\*</sup> Ursache wohl hier der Compiler

\* Bereits ohne Virtualisierung Unterschiede! \* anderer Benchmark = andere Ergebnisse

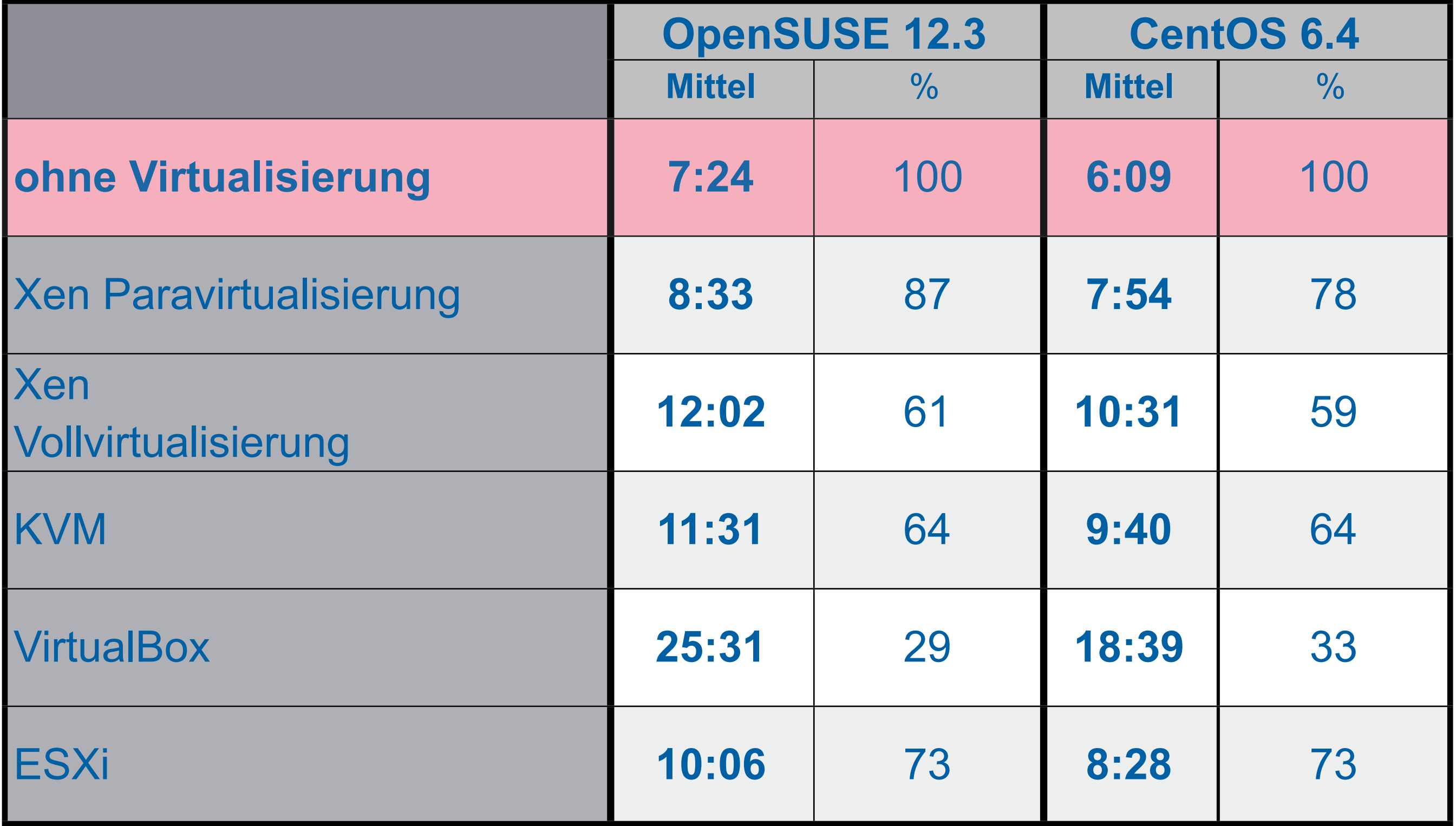

## **Wahl des Betriebssystems II** \* Wahl des Betriebssystems (relativ) egal \* Prozentual gesehen ist Virt.-Verlust ähnlich

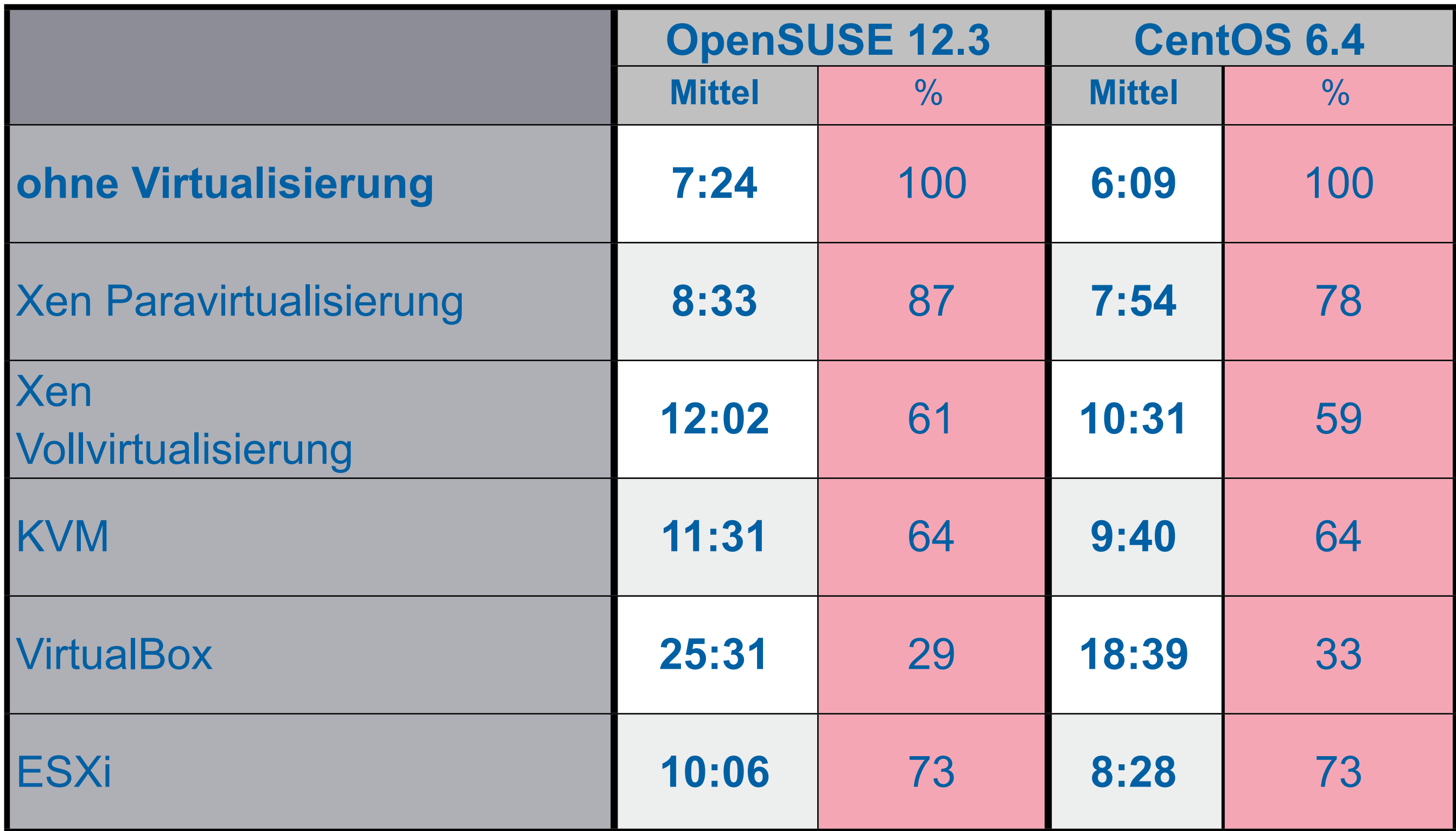

## **Xen Para- vs. Vollvirtualisie\* KVM nur paravirtualisierte IO**

\* Paravirtualisierung nach wie vor *schnell* \* kam hier nicht zum Tragen

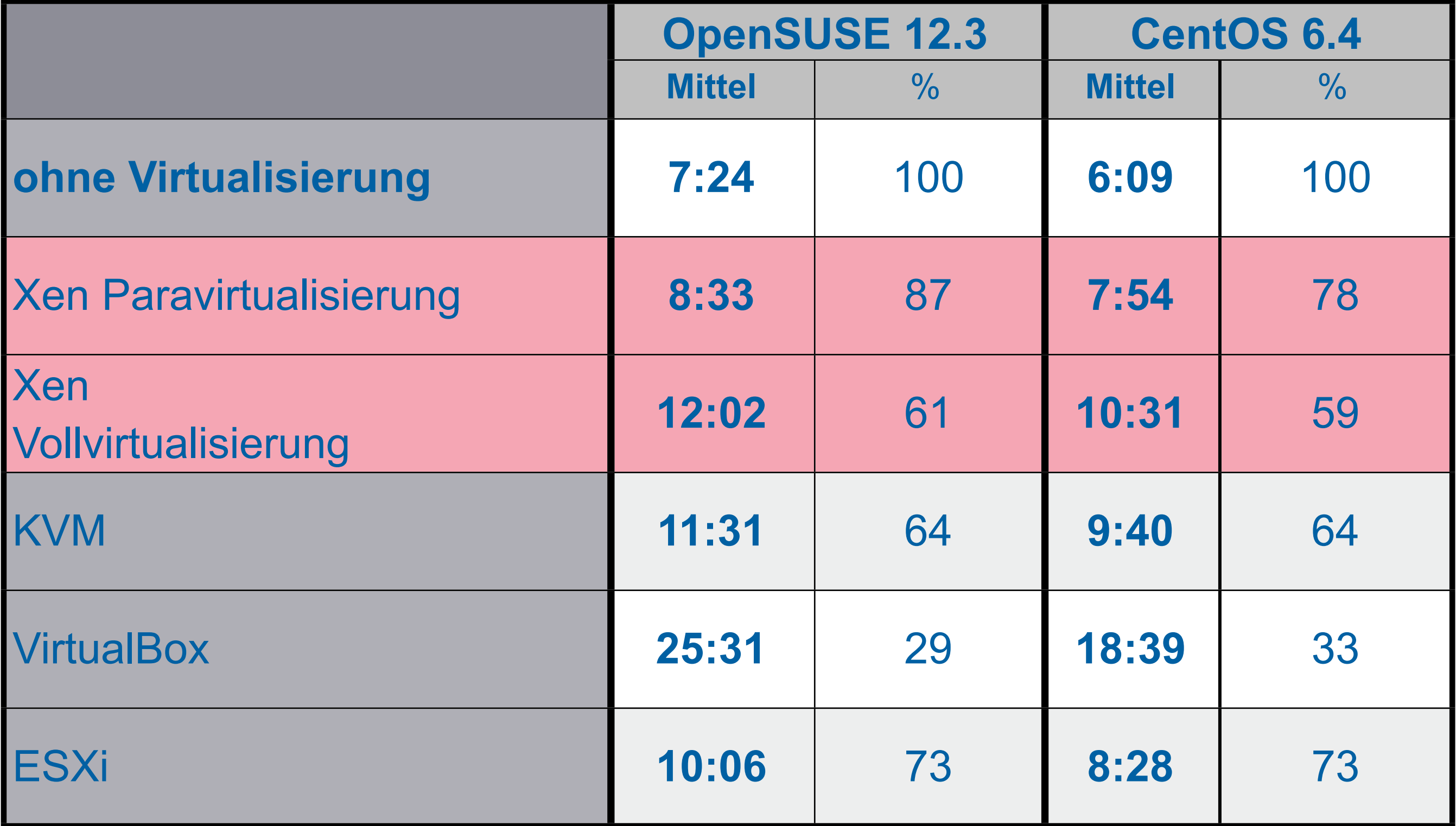

### **Vollvirtualisierung - Xen vs**besser \* bei vollständiger Virtualisierung KVM \* kommt hier paravirt. IO zu tragen?

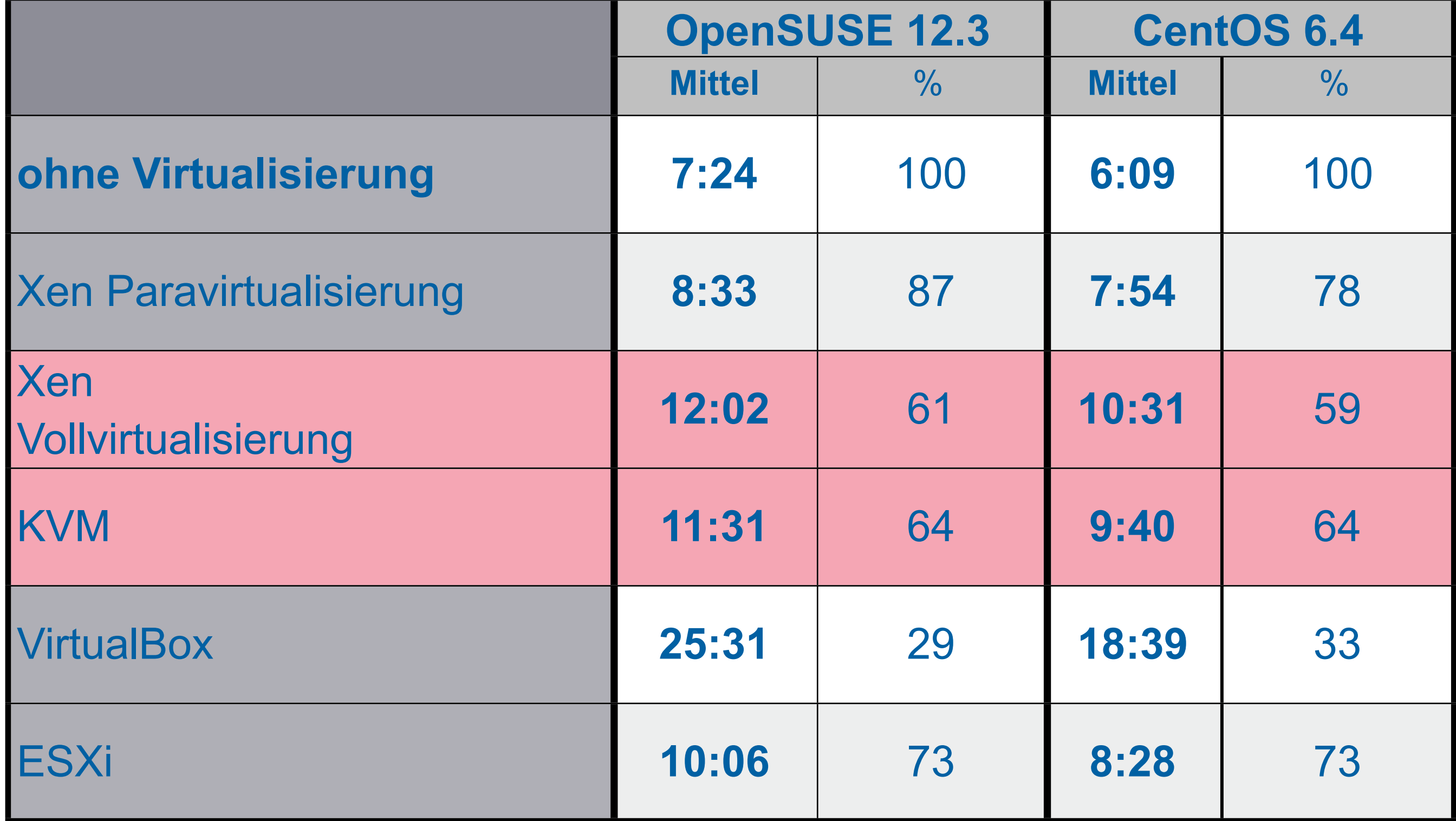

**VMware vs. Xen vs. KVM** \* gute Performance bei VMware<br>
\* schlechter als Xen Para., besser als KVM

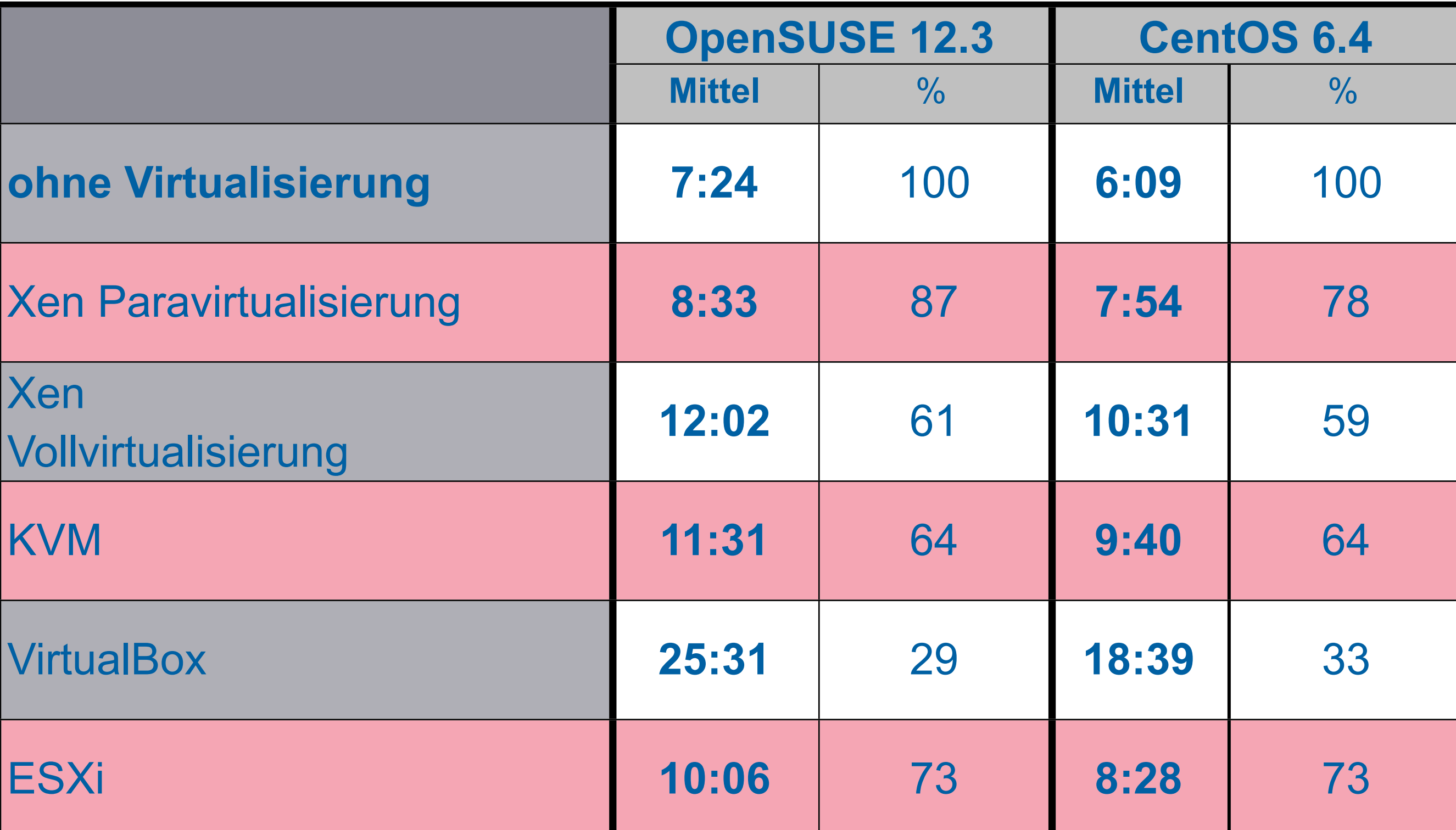

## **Sonstiges** \* VirtualBox für Szenario ungeeignet

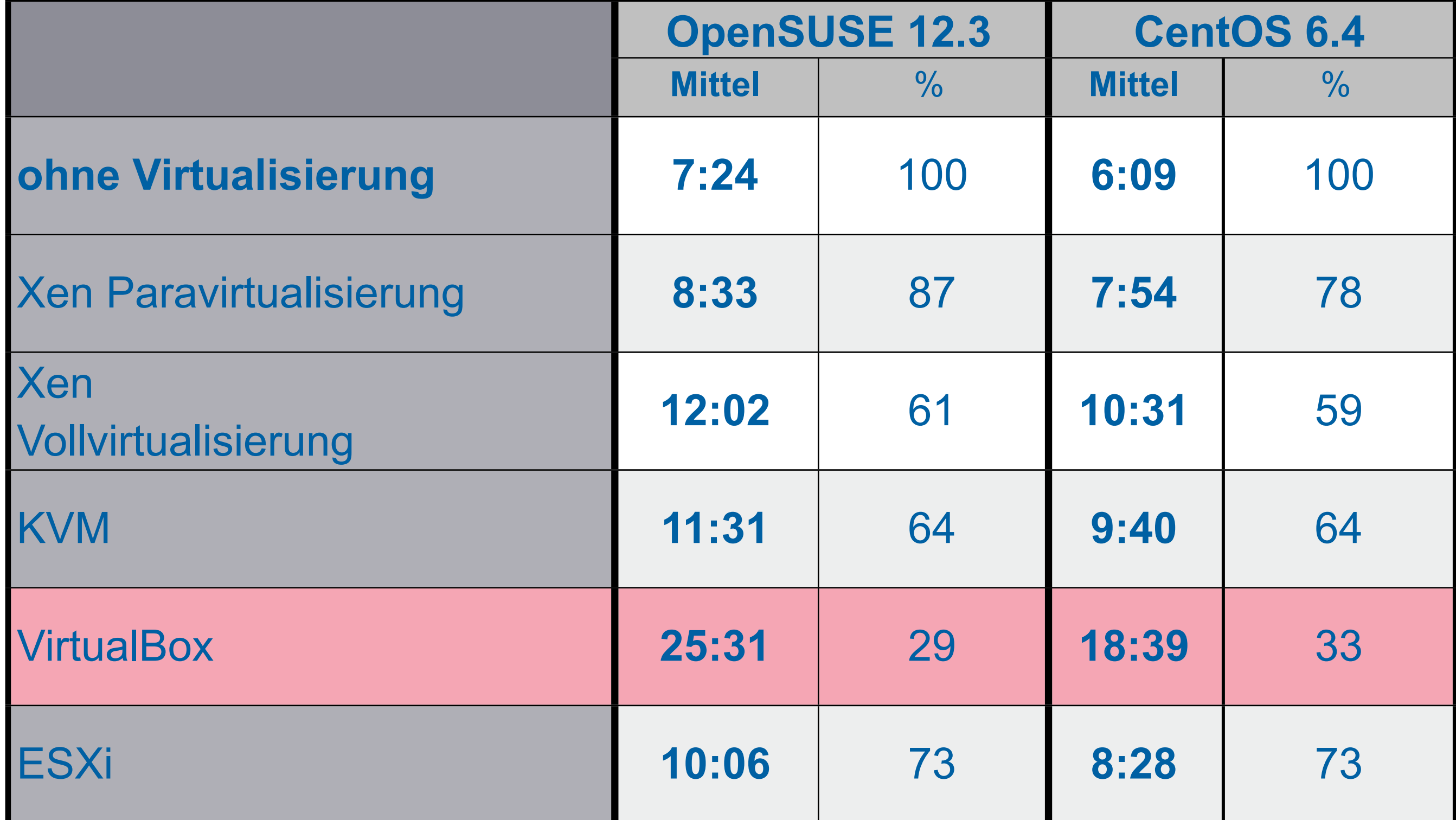

# **Sieger***ehrung*

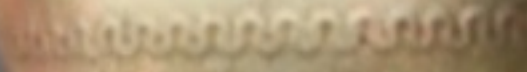

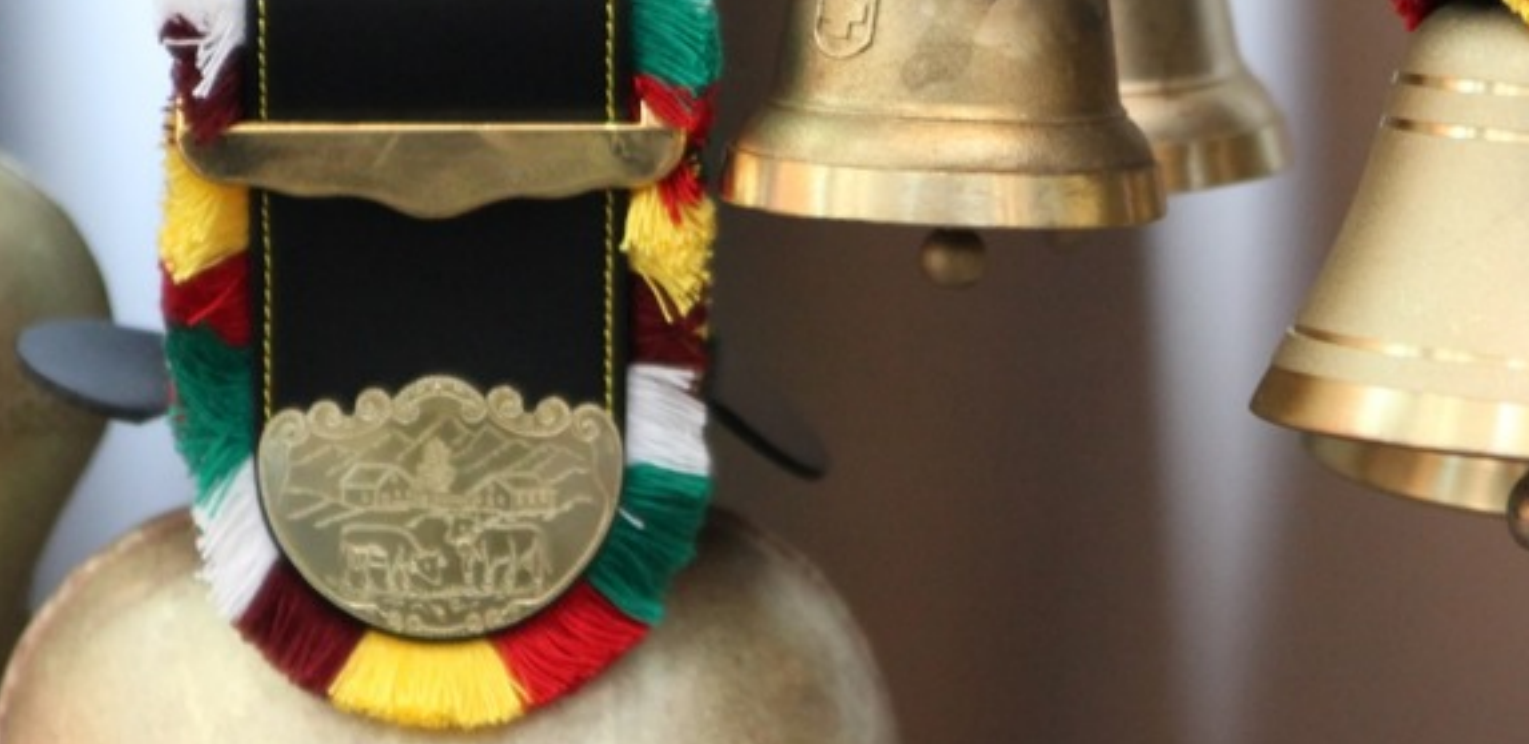

**Palauteria Grupo establecia de Cal** 

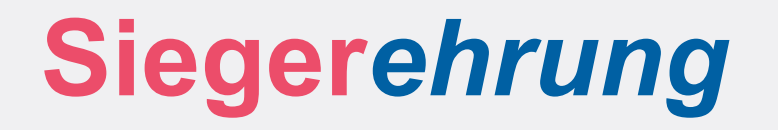

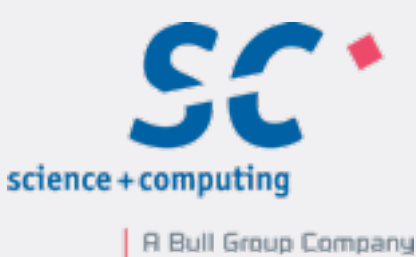

## **1. Xen Paravirtualisierung**

- **2. VMware VSphere Hypervisor**
- **3. KVM**
- **4. Xen Vollvirtualisierung**
- **5. VirtualBox**

Holger Gantikow - Virtualisierung im Cloud-Zeitalter - Spielt der Hypervisor noch eine Rolle? | LinuxTag 2013

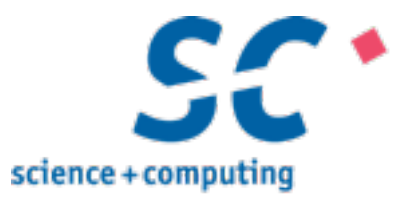

## *Fazit?*

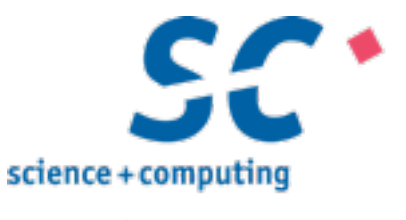

# Spielt der *Hypervisor* noch eine Rolle?

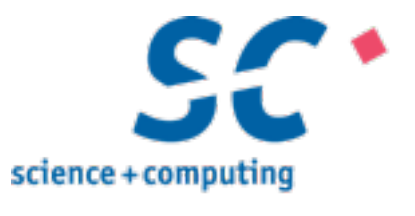

# Aber sicher!

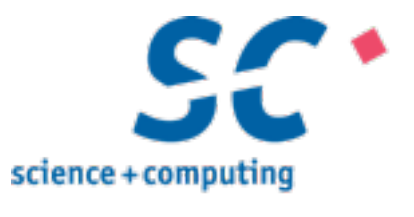

# Zusammenfassung Teil IV:

Zusammenfassung

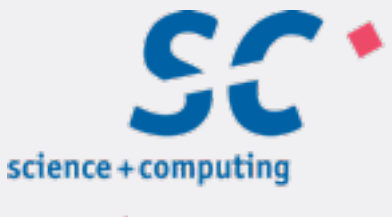

R Bull Group Company

## **Virtualisierung Grundlage für viele aktuelle Themen der IT**

## **Linux bietet eine** *Vielzahl von performanten Virtualisierungs-Lösungen*  **und Tools**

# **Wahl des** *Hypervisors* **weiterhin wichtig!**

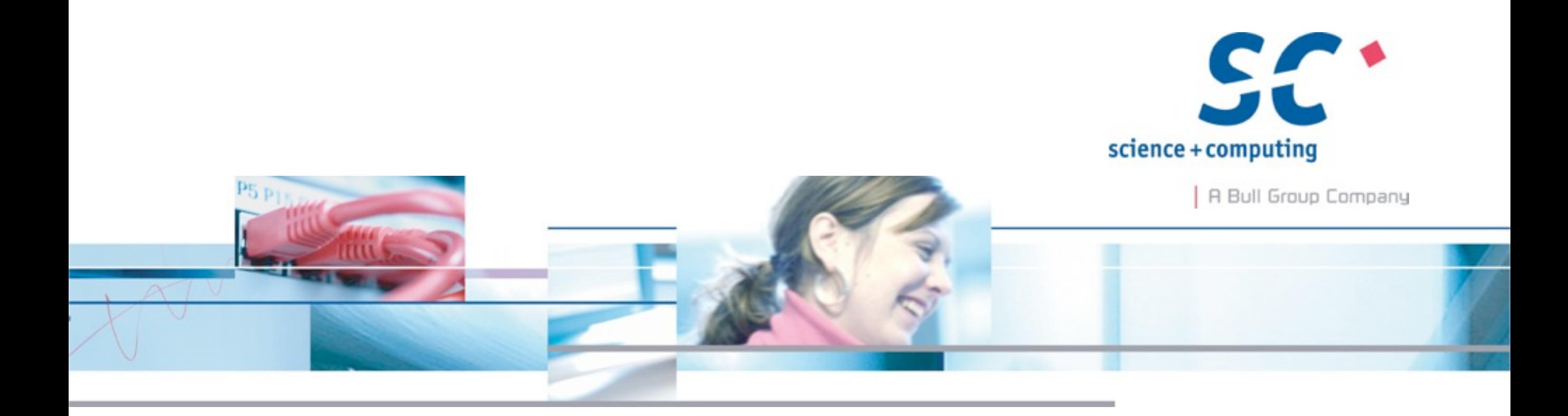

## Vielen Dank für Ihre Aufmerksamkeit.

### **Holger Gantikow**

science + computing ag [www.science-computing.de](http://www.science-computing.de)

Telefon: 07071 9457 - 503 E-Mail: [h.gantikow@science-computing.de](mailto:inho@science-computing.de)

# **Frage? Antwort!**

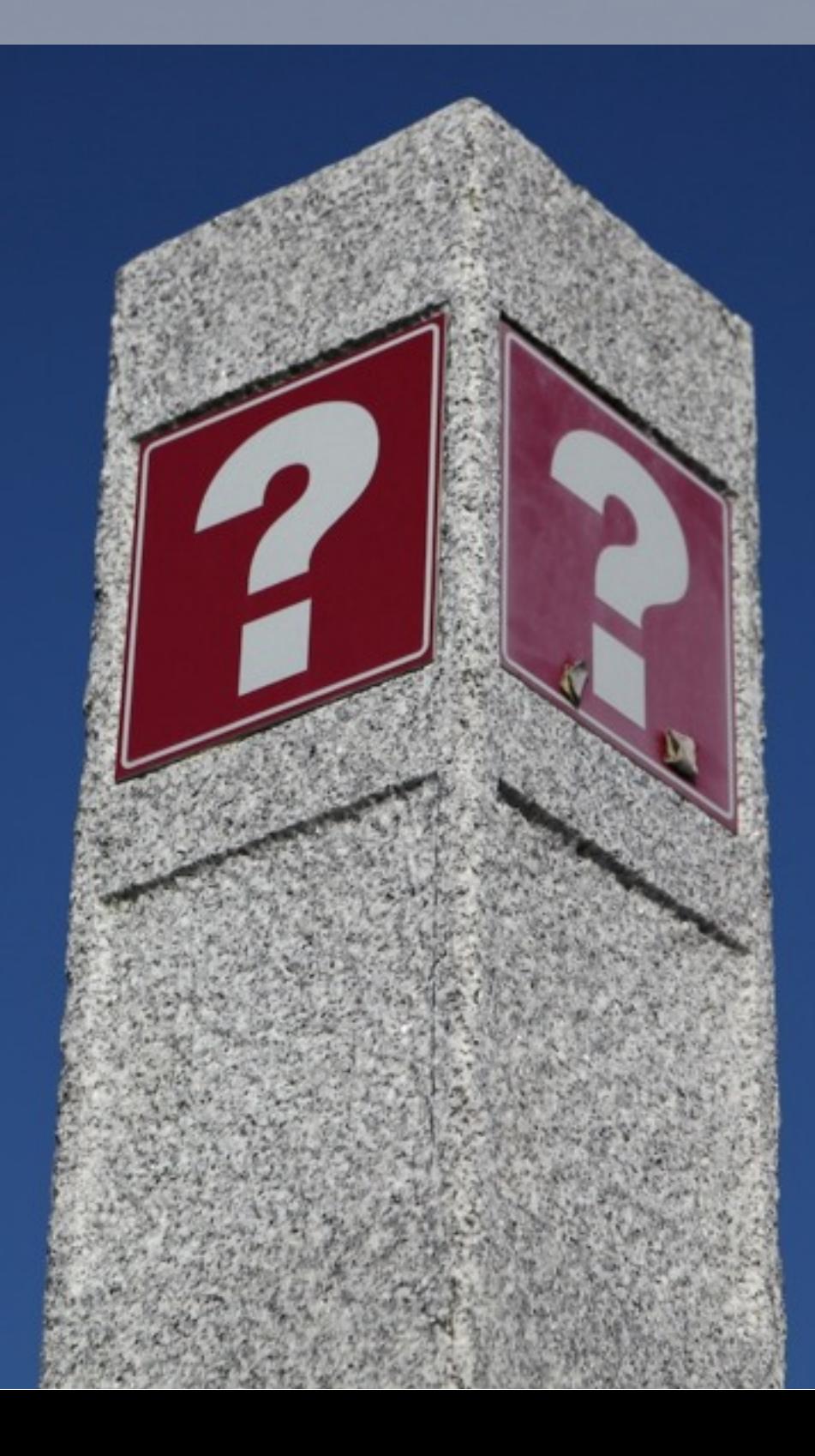

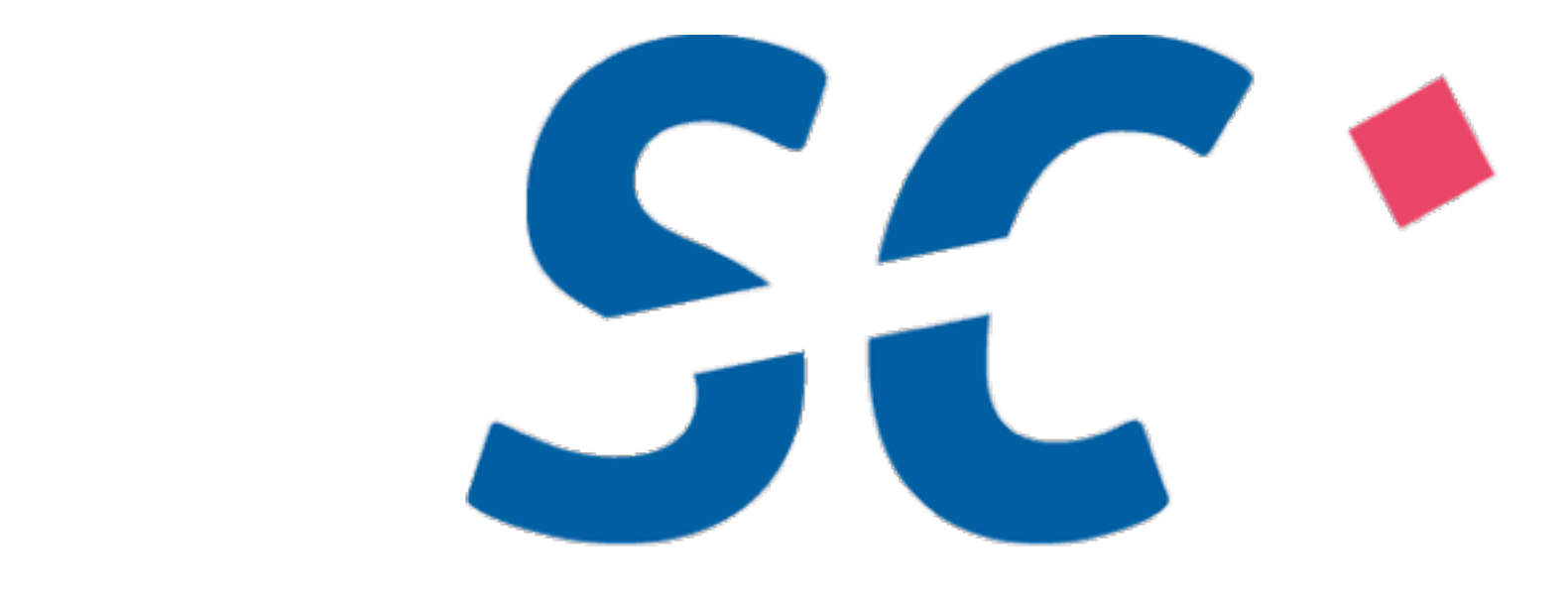

## science + computing

A Bull Group Company

[http://www.science-computing.de](https://www.xing.com/profile/Holger_Gantikow) [http://www.hpc-wissen.de](https://www.xing.com/profile/Holger_Gantikow) [https://www.science-computing.de/jobs](https://www.xing.com/profile/Holger_Gantikow)

## **Quellen**

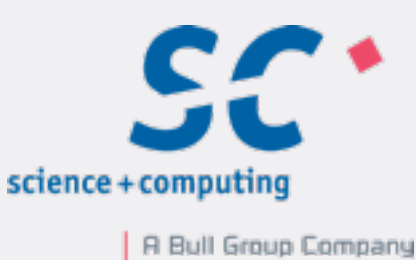

### **Logos**

- <http://libvirt.org/libvirtLogo.png>
- ! <http://www.eucalyptus.com/sites/all/img/logos/eucalyptus-logo-349x83.png>
- [http://pve.proxmox.com/mediawiki/skins//common/images/proxmox\\_logo.png](http://pve.proxmox.com/mediawiki/skins//common/images/proxmox_logo.png)
- ! <http://www.convirture.com/images/logo.png>
- <http://www.ovirt.org/skins/common/images/oVirt-logo.png>
- [http://opennebula.org/\\_media/about:opennebula\\_logo\\_clean.png](http://opennebula.org/_media/about:opennebula_logo_clean.png)
- ! [http://theforeman.org/static/images/foreman\\_large.png](http://theforeman.org/static/images/foreman_large.png)
- [http://www.openqrm-enterprise.com/uploads/pics/logoOpenQrm\\_07.png](http://www.openqrm-enterprise.com/uploads/pics/logoOpenQrm_07.png)
- ! [http://www.openstack.org/blog/wp-content/uploads/2011/07/openstack-cloud](http://www.openstack.org/blog/wp-content/uploads/2011/07/openstack-cloud-software-logo.png)[software-logo.png](http://www.openstack.org/blog/wp-content/uploads/2011/07/openstack-cloud-software-logo.png)

Seite 72

Holger Gantikow - Virtualisierung im Cloud-Zeitalter - Spielt der Hypervisor noch eine Rolle? | LinuxTag 2013